# Facebook

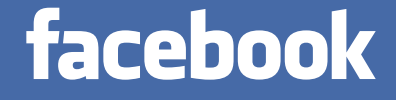

# Facebook Technologies

11/18/10 Wayne Chang [\(wayne@fb.com\)](mailto:wayne@fb.com) Software Engineer

#### facebook Search

#### **Wayne Chang**

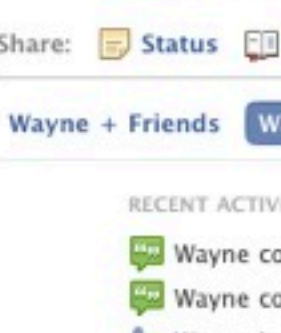

View Photos of Me (3,996) View Videos of Me (48) **Edit My Profile** 

can i have this dance?

#### Information Networks:

Facebook Stanford Alum '05 Google Relationship Status: Married to Sonia Nagala

Birthday: June 22, 1983 Current City:

Seattle, WA

Hometown: Sunnyvale, CA

Political Views:

Save the planet

 $-1$ 

Website: http://www.facebook.com/wayne

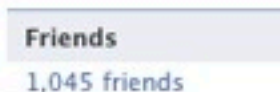

#### Wall

v

See All

*<u>A</u>* 

Photos Questions + Info Share: Status I Question I Photo 1 Link R Video **Wayne Just Friends** 

 $\mathbb{Q}$ 

#### RECENT ACTIVITY

- Wayne commented on Sonia Nagala's photo.
- Wayne commented on Sonia Nagala's photo.
- 251. Wayne is now friends with Priyanka Goel and 2 other people.

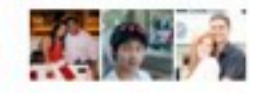

Wayne Chang was tagged in Chris Pan's album.

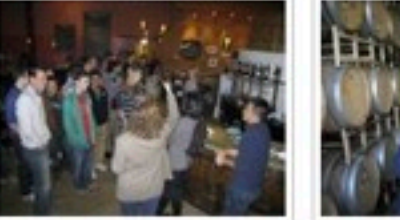

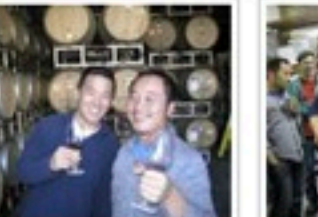

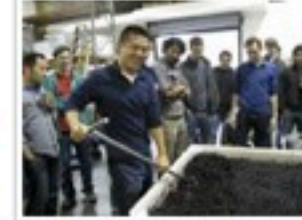

**O** Settings

Mobile Team Wine Tasting - Nov 2010 9 new photos November 12 at 4:30pm

#### RECENT ACTIVITY

- XXI Wayne is now friends with Joshua Harder and Anu Codaty.
- Wayne commented on Julie Zhuo's link.
- X<sub>5</sub>1 Wayne and Herbert Duarte are now friends. Like Comment

Wayne Chang was tagged in his own album.

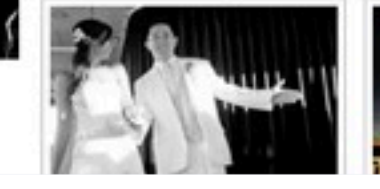

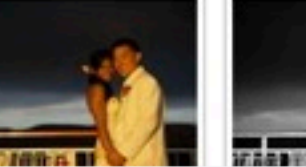

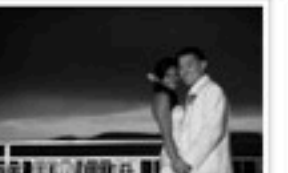

## Agenda

- Facebook's scale
- Open Source Technologies
	- Memcached
	- Thrift
	- XHP
- Facebook Ads
- Questions?

## 500 million unique experiences

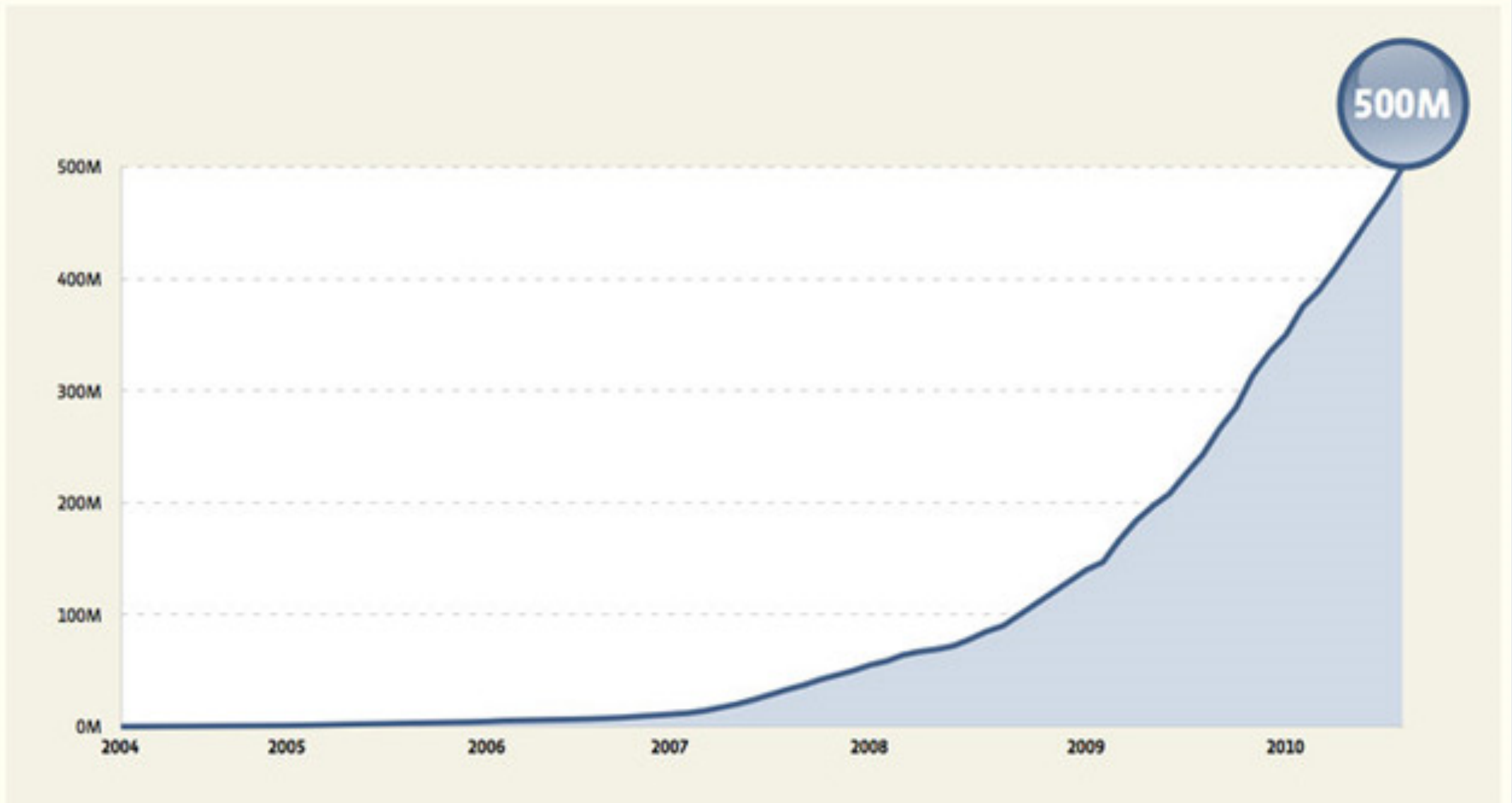

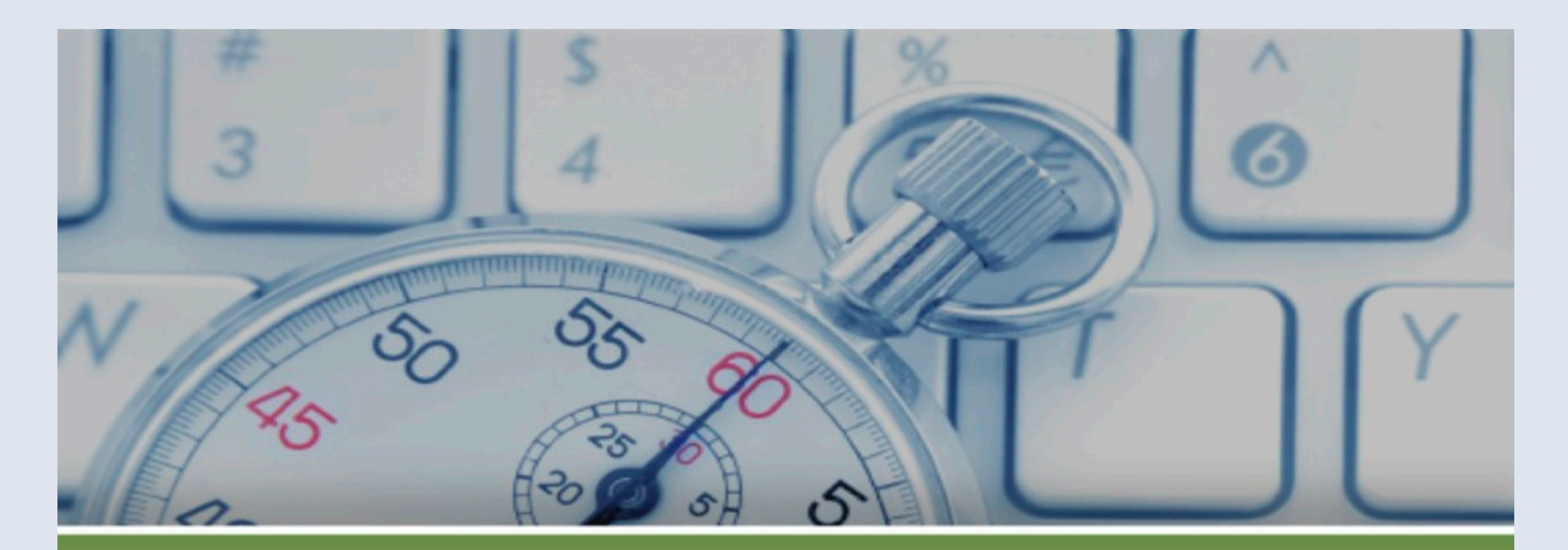

#### Over 20 billion minutes spent every day

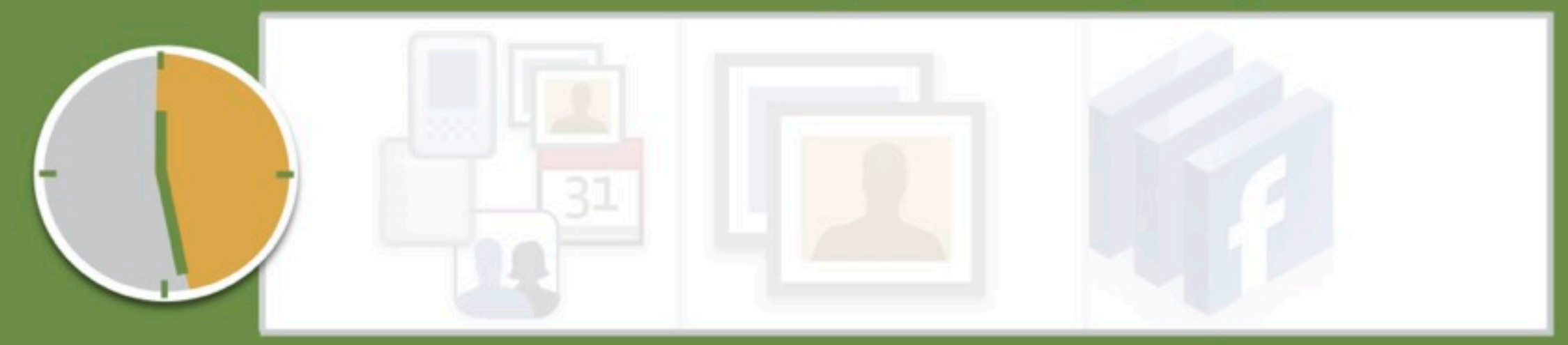

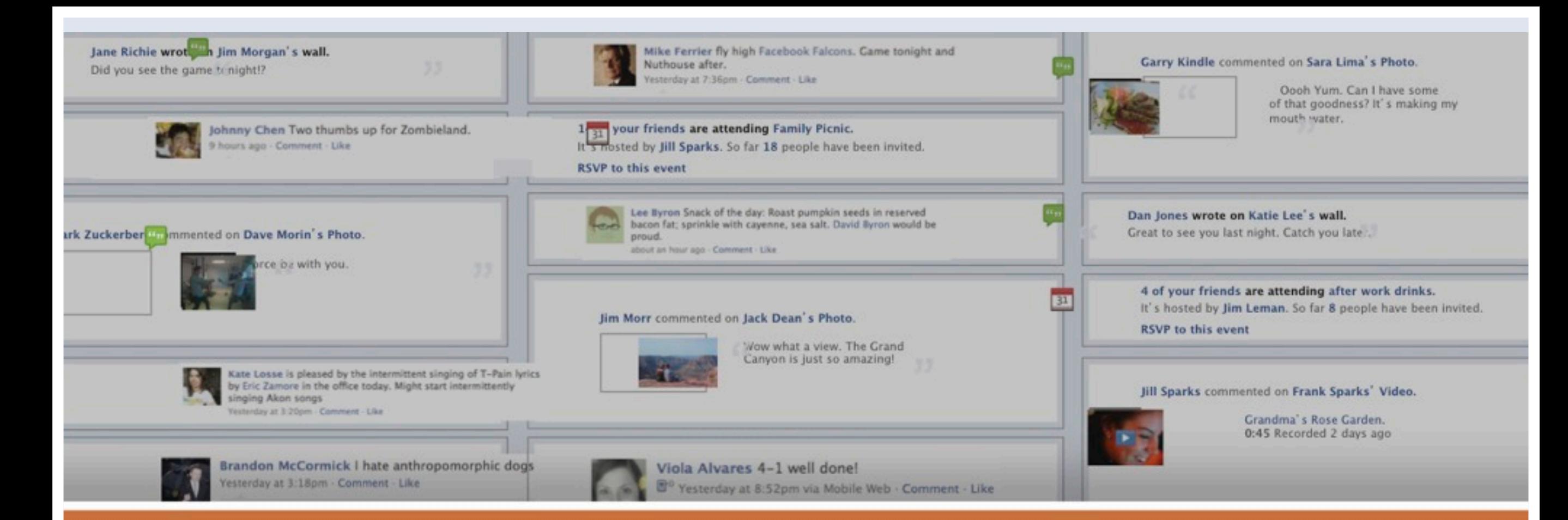

#### Over 7 billion pieces of content shared every week

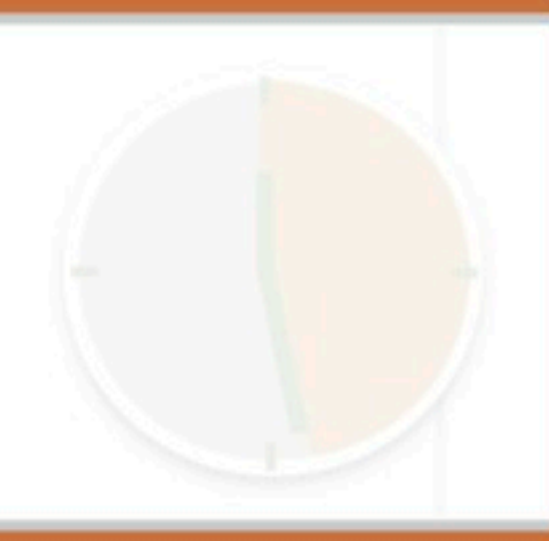

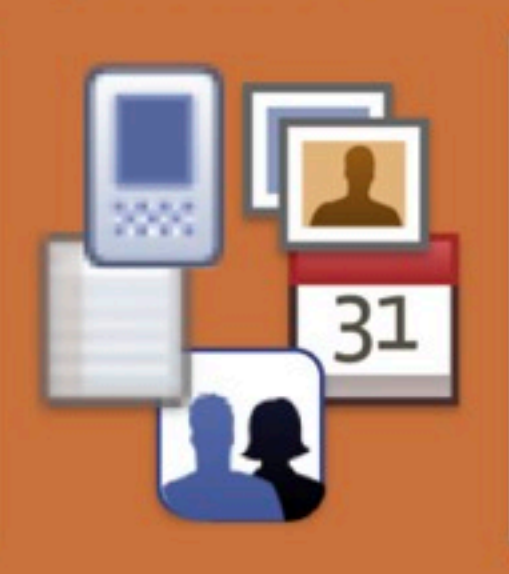

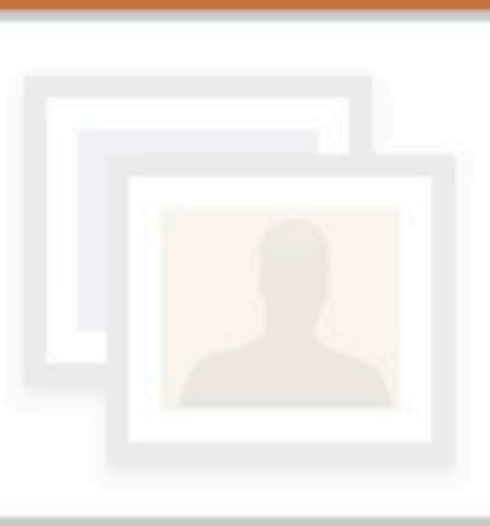

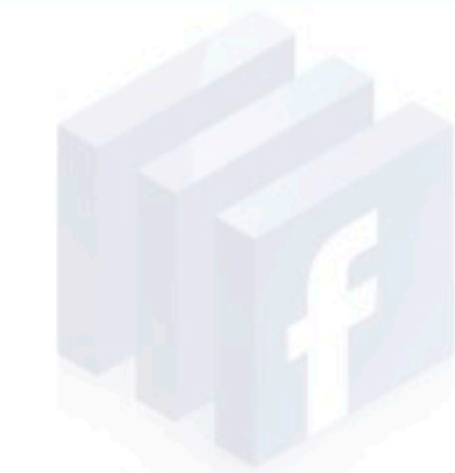

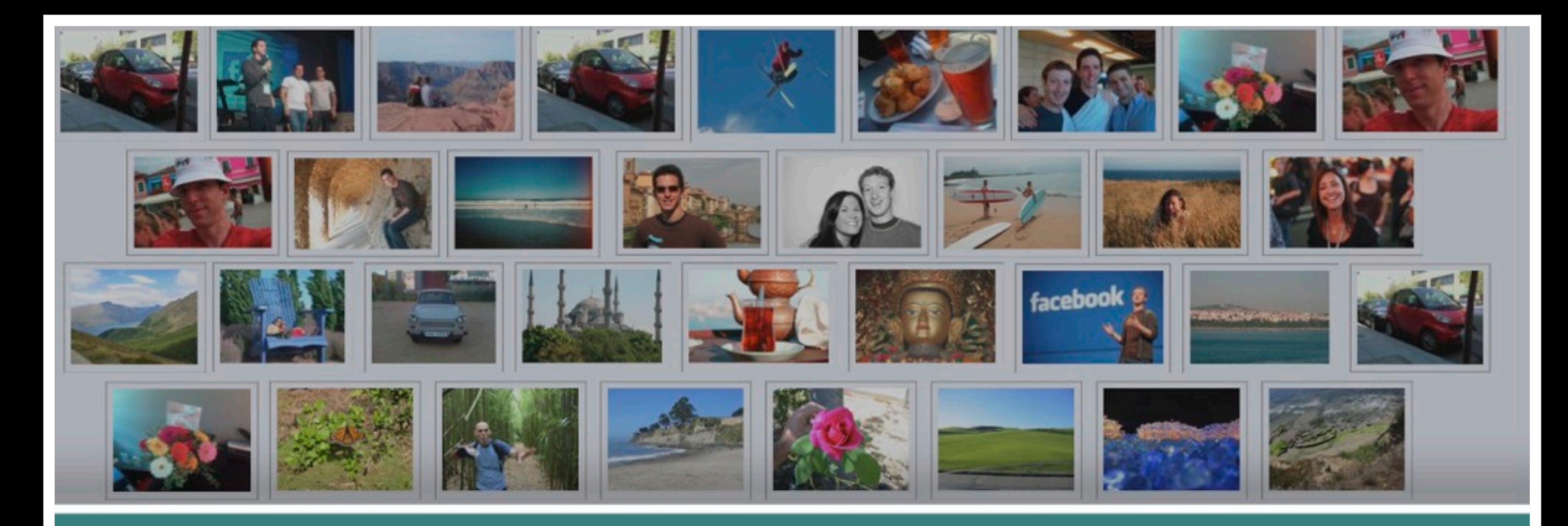

## Over 3 billion photos uploaded each month

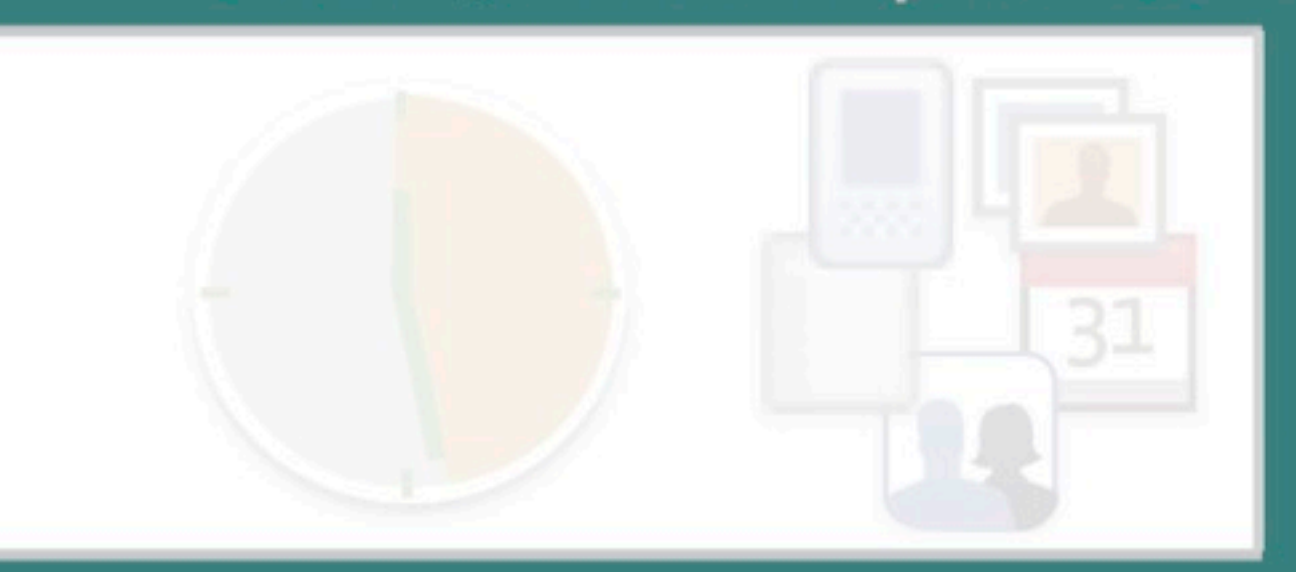

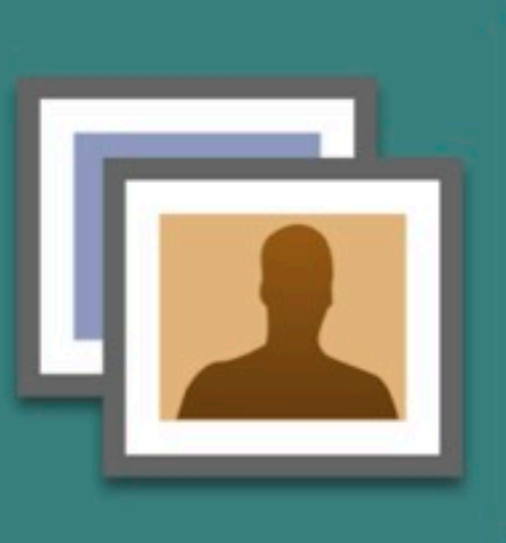

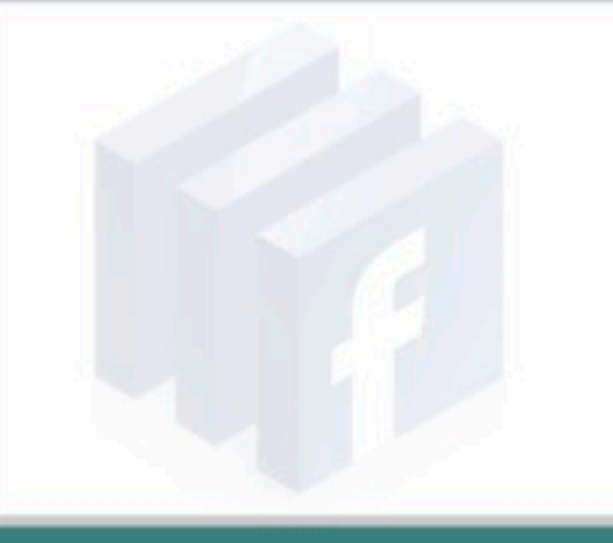

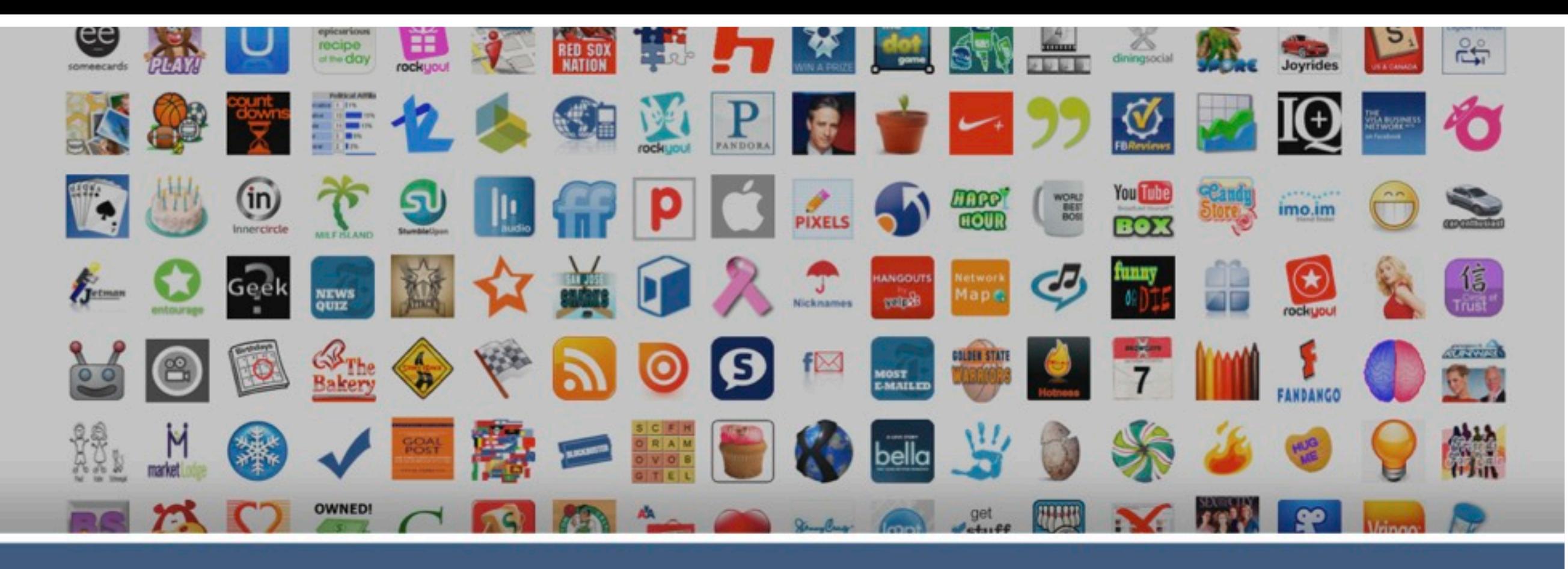

#### 500,000 Facebook Connect implementations

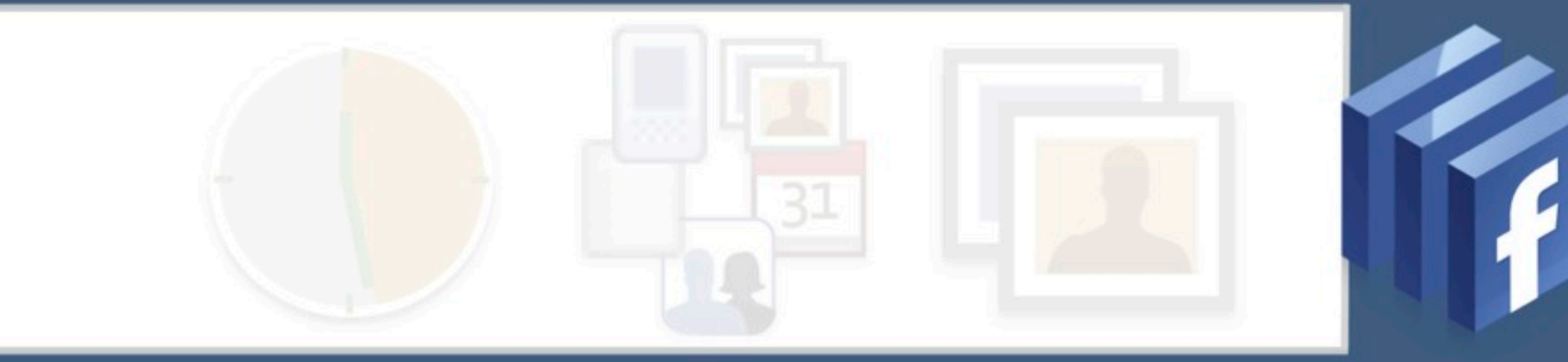

# Open Source

## Open Source

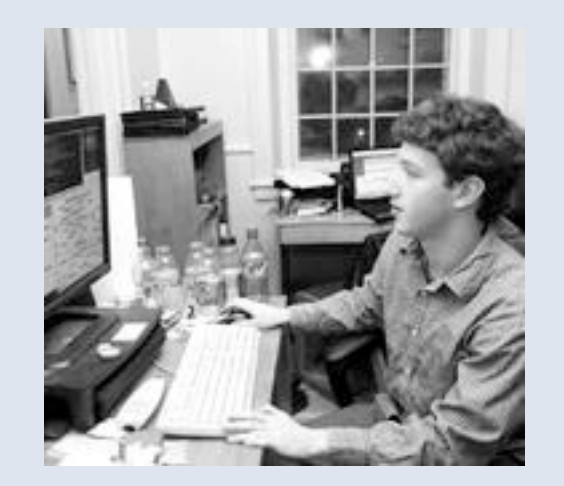

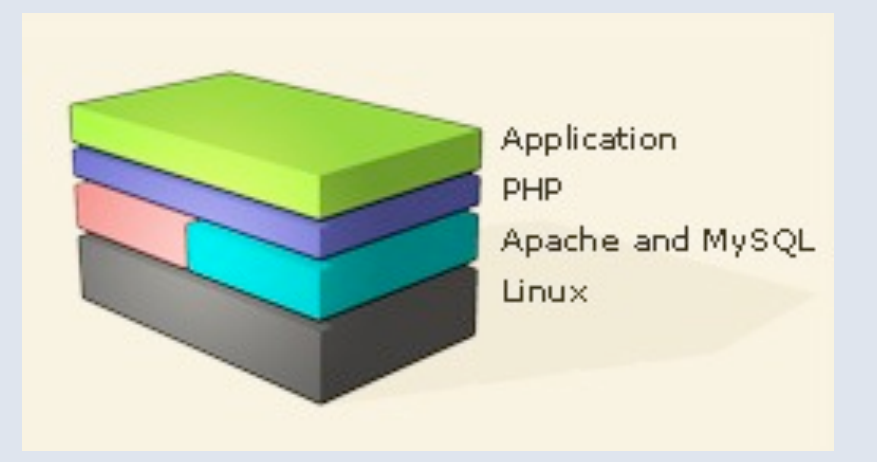

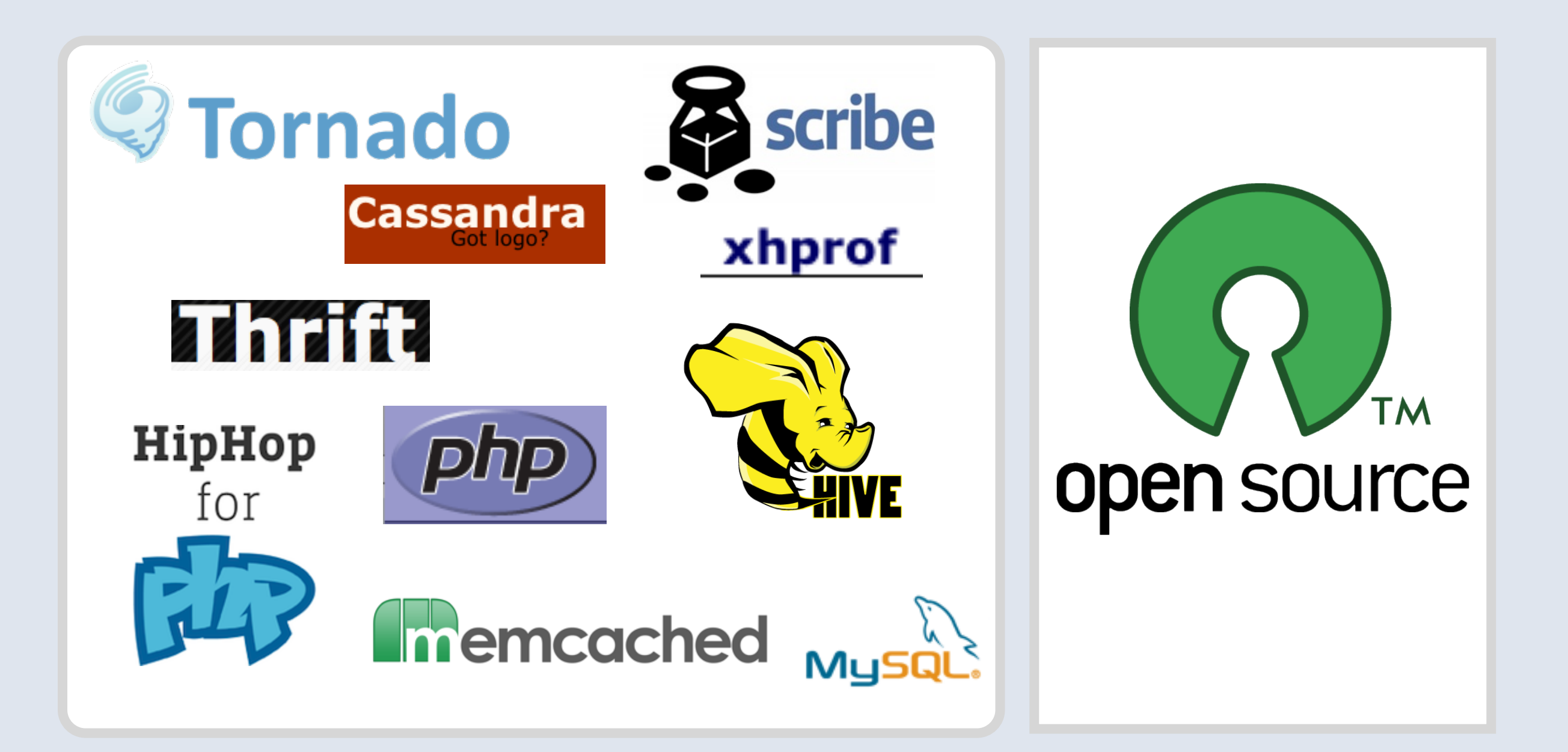

<http://developers.facebook.com/opensource/>

<http://github/facebook>

# Memcached

#### Memcached Scaling Traditional Websites

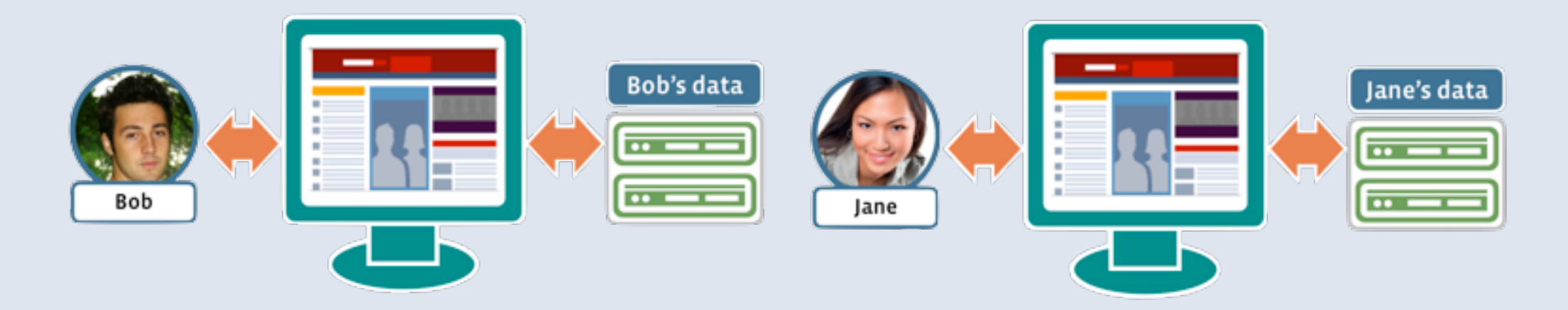

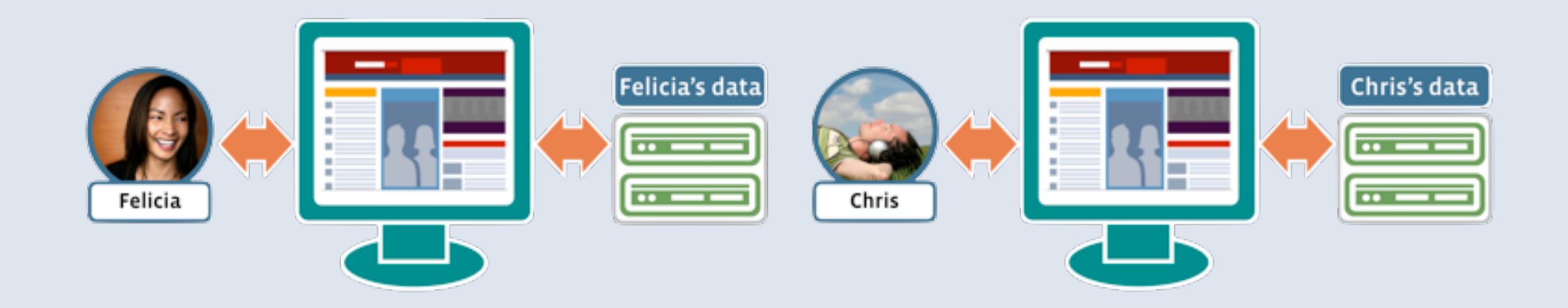

#### Memcached Scaling Traditional Websites

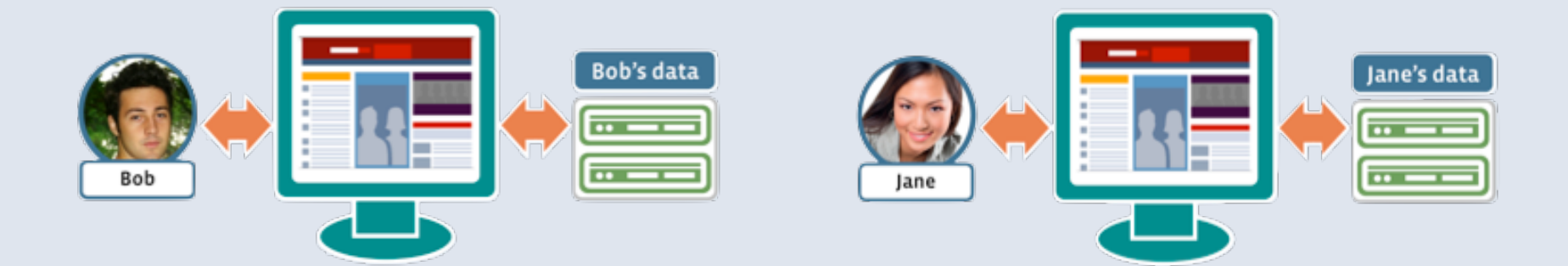

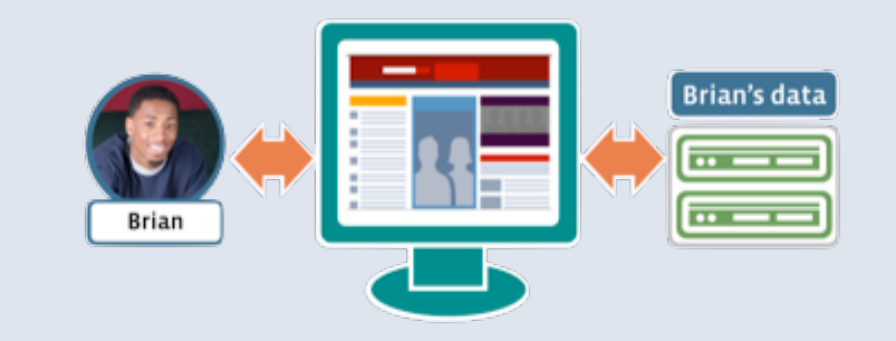

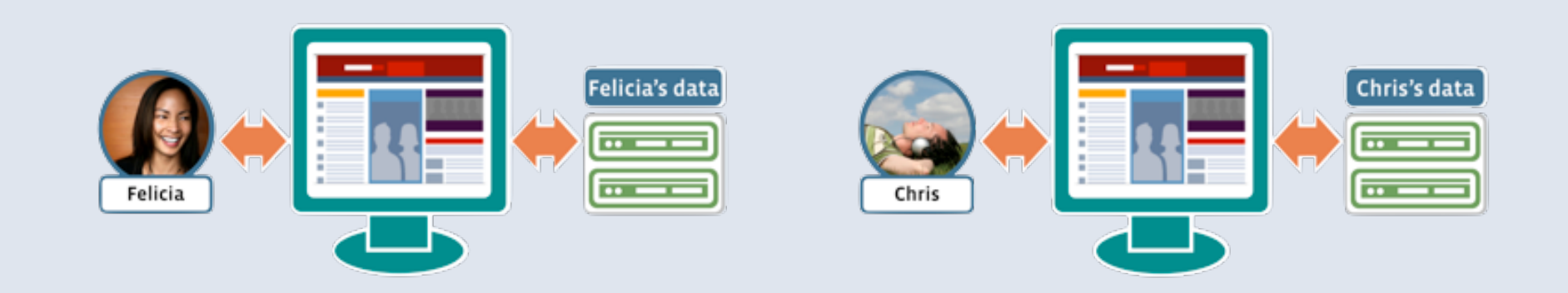

#### Memcached Scaling Traditional Websites

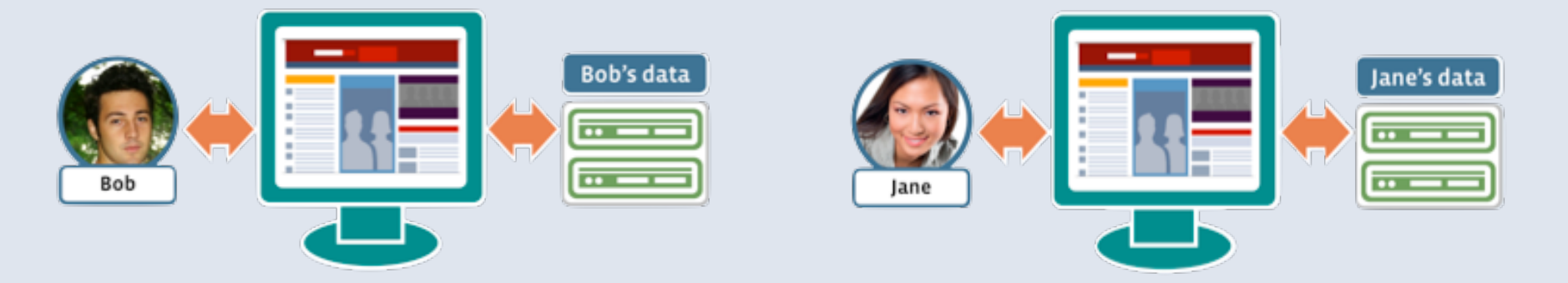

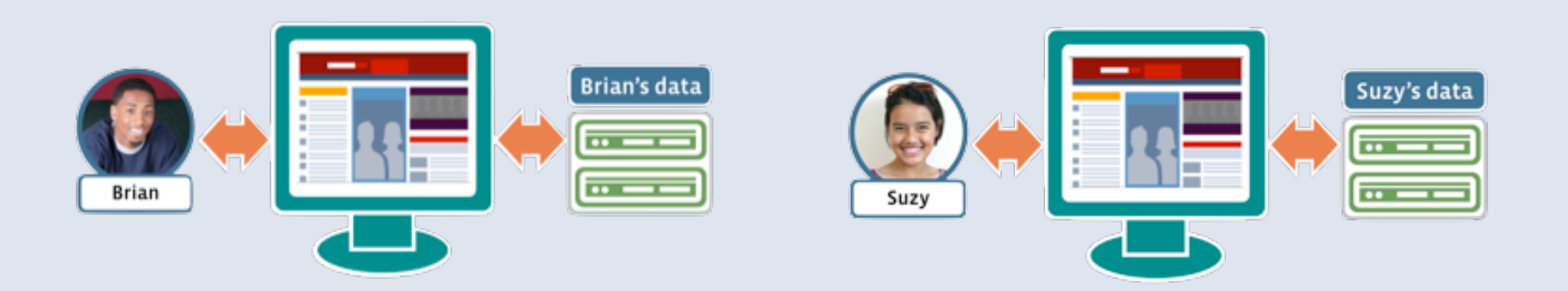

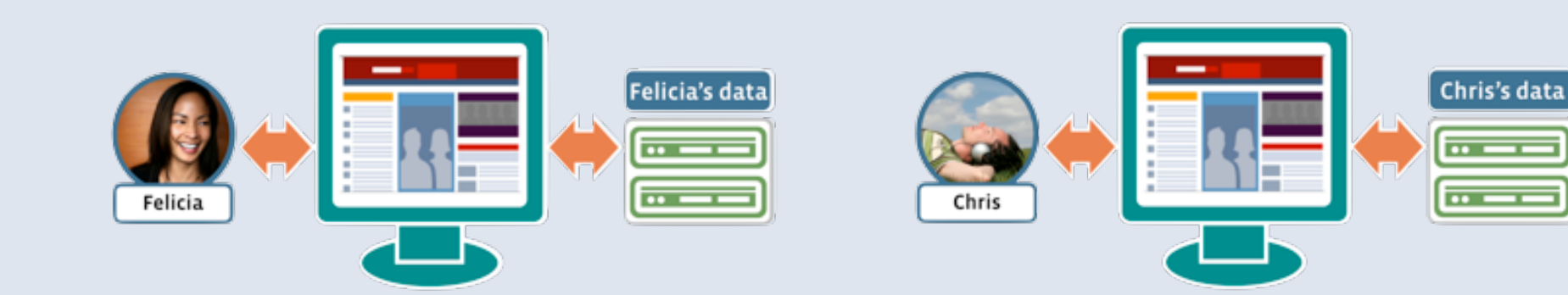

## Memcached

#### The problem with social applications

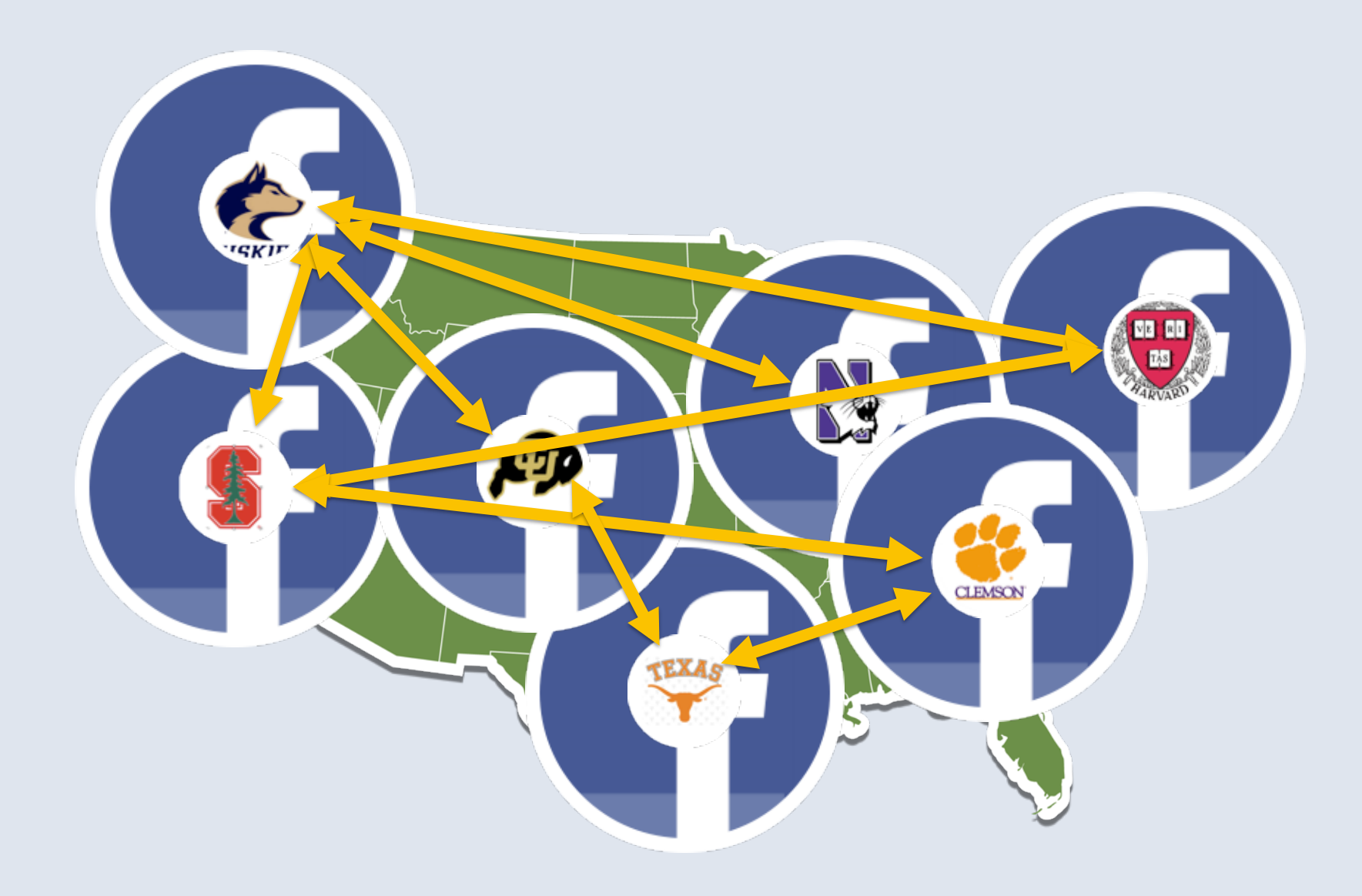

#### Memcached Scaling Facebook: Interconnected Data

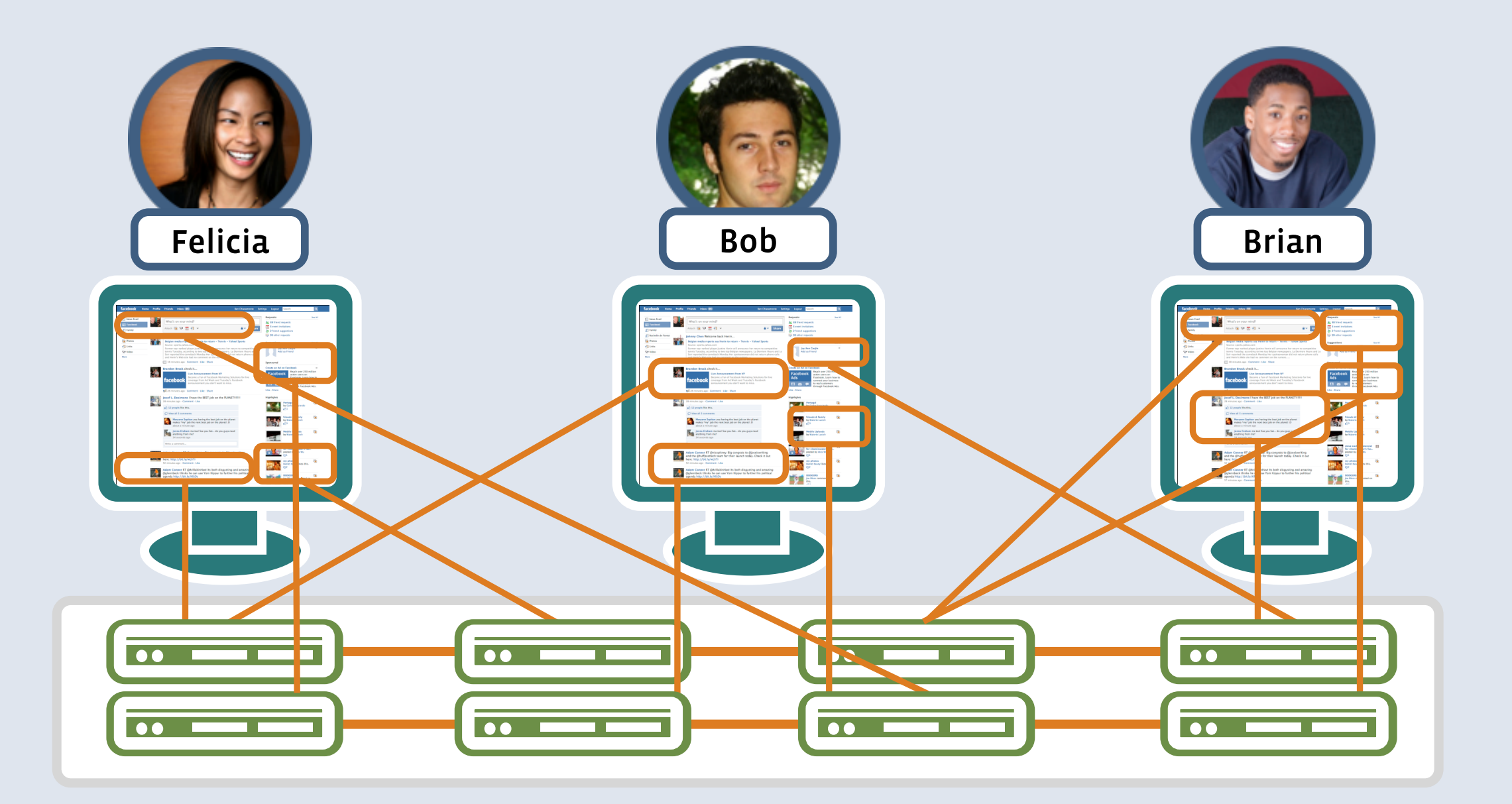

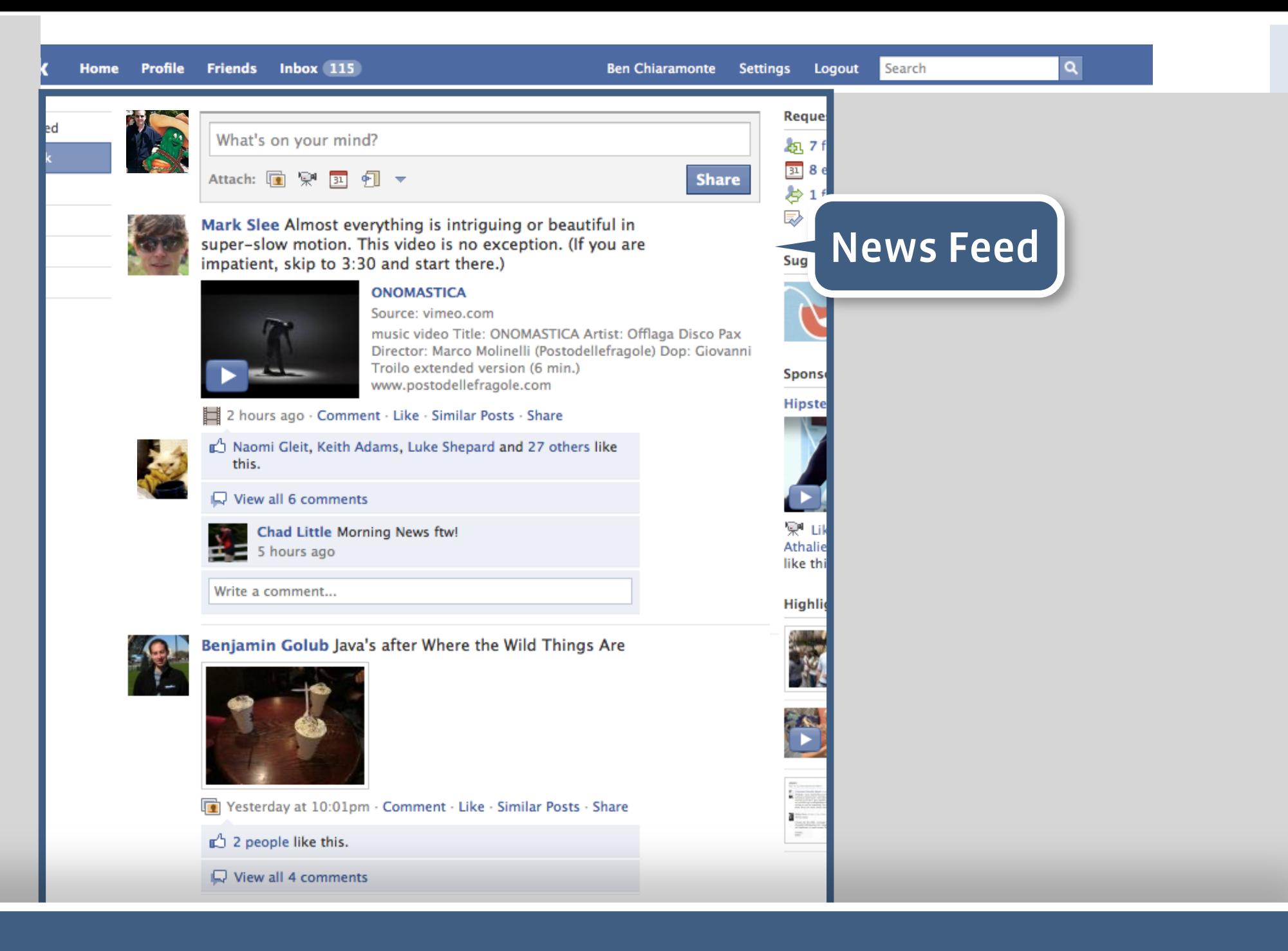

#### **500 million** unique home pages

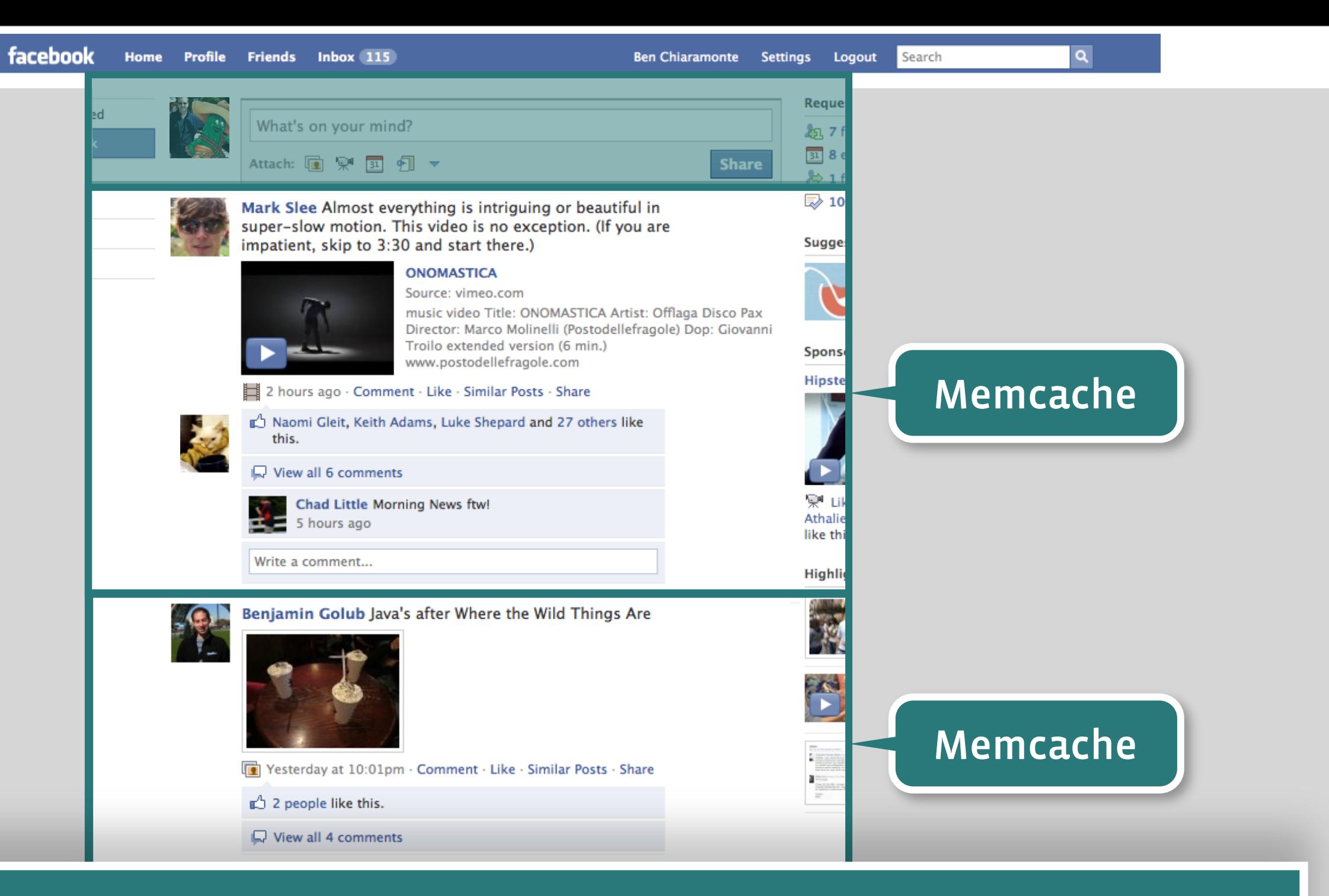

#### **100 million** operations per second

## Our Answer: Memcached

- Developed @ Livejournal 2003
- First used at Facebook in 2005
- Contributed back to open source in 2007 (became root repository)
- Memcached is a general-purpose distributed in-memory caching system
	- Used to speed up dynamic database-driven websites.
	- Caches data and objects in RAM to reduce the number of times an external data source (like MySQL) gets hit.
	- Operations include get, set, incr, decr, multiget, multiset.
- **Pros: Reliable, low-latency, extremely high service rates**
- Cons: Easy to corrupt, limited data model, inefficient for small items

## Memcached Scaling Facebook

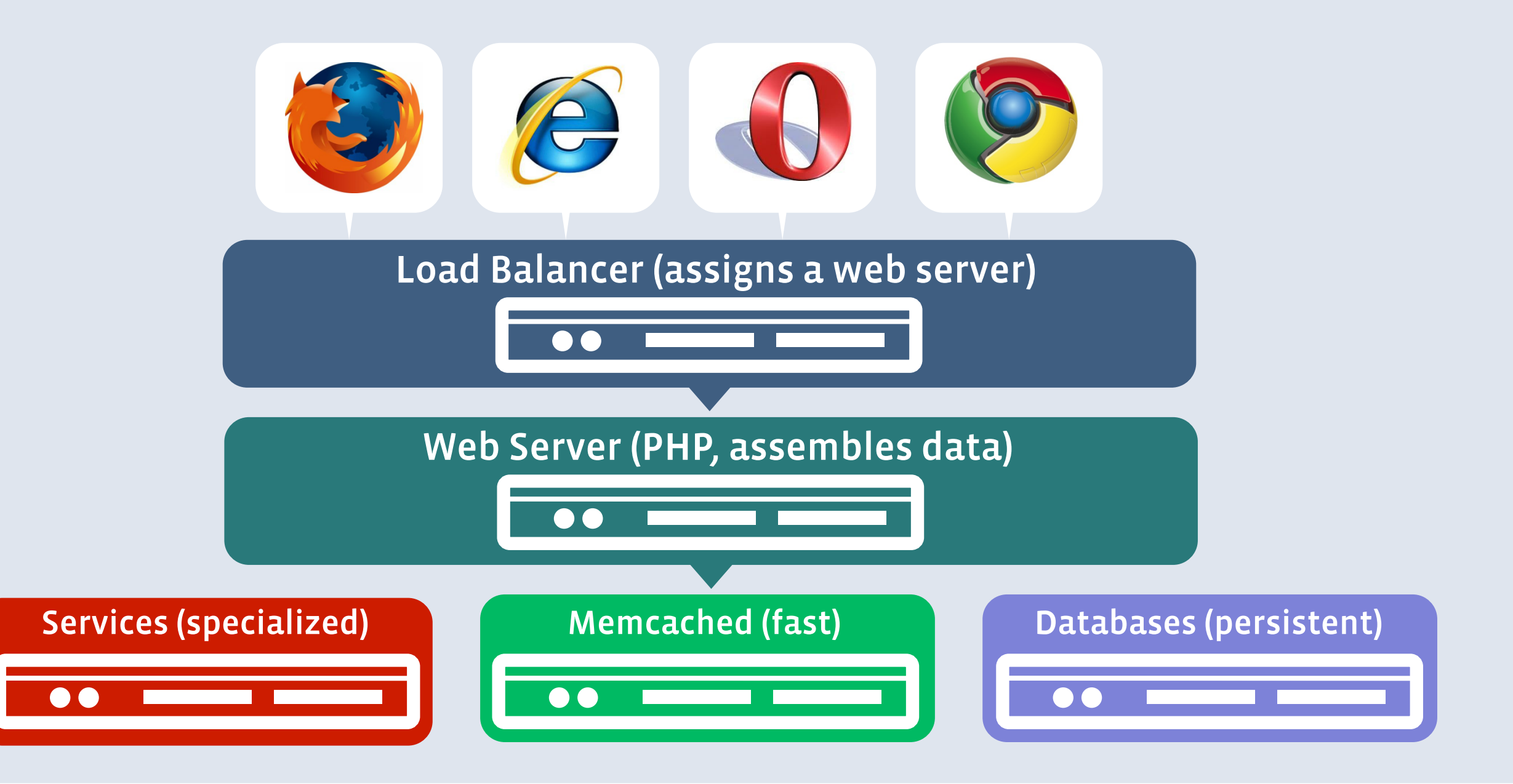

## Memcached Flow Chart

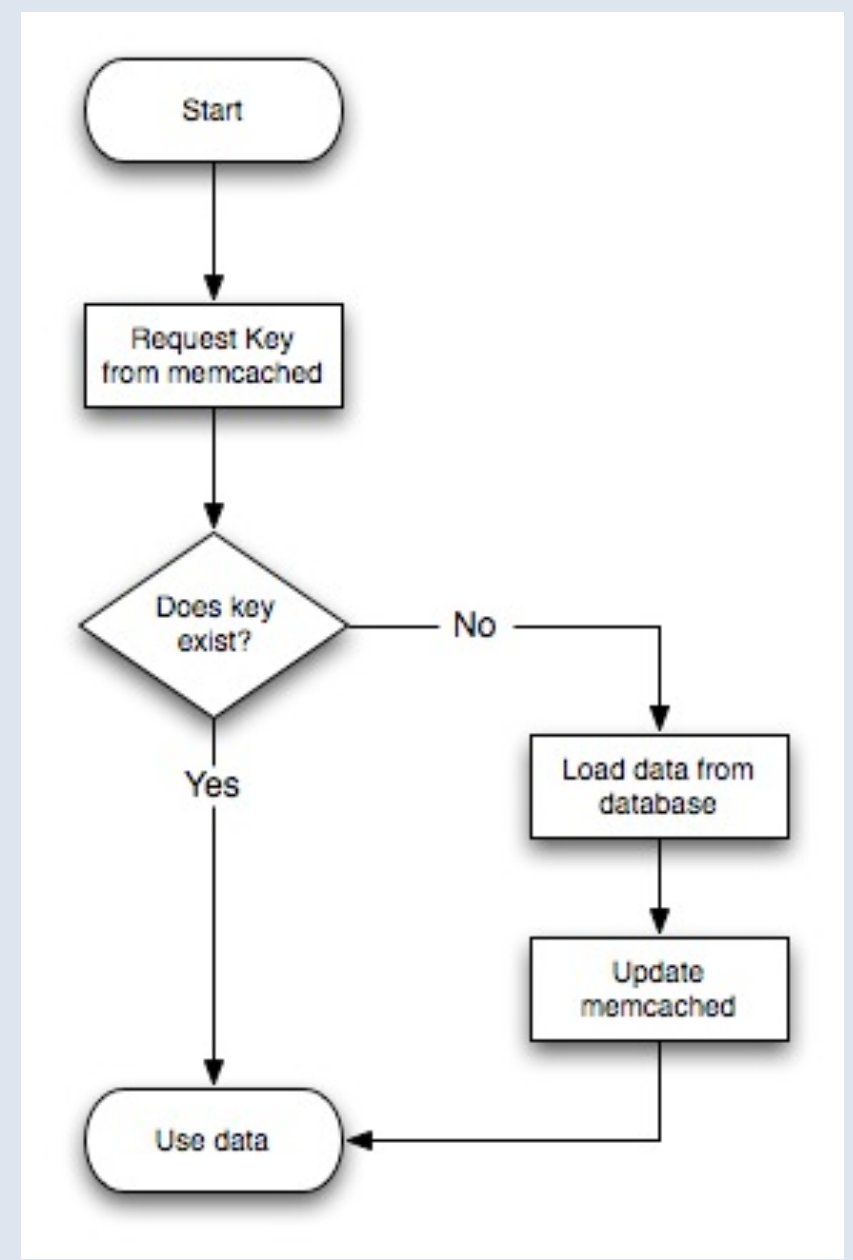

## Memcached Improvements

- 64-bit port
- More efficient serialization
- Multithreading
- Improved protocol
- New network drivers
- Compression
- Network stack optimizations
- UDP
- Memache Proxy
- Many others...

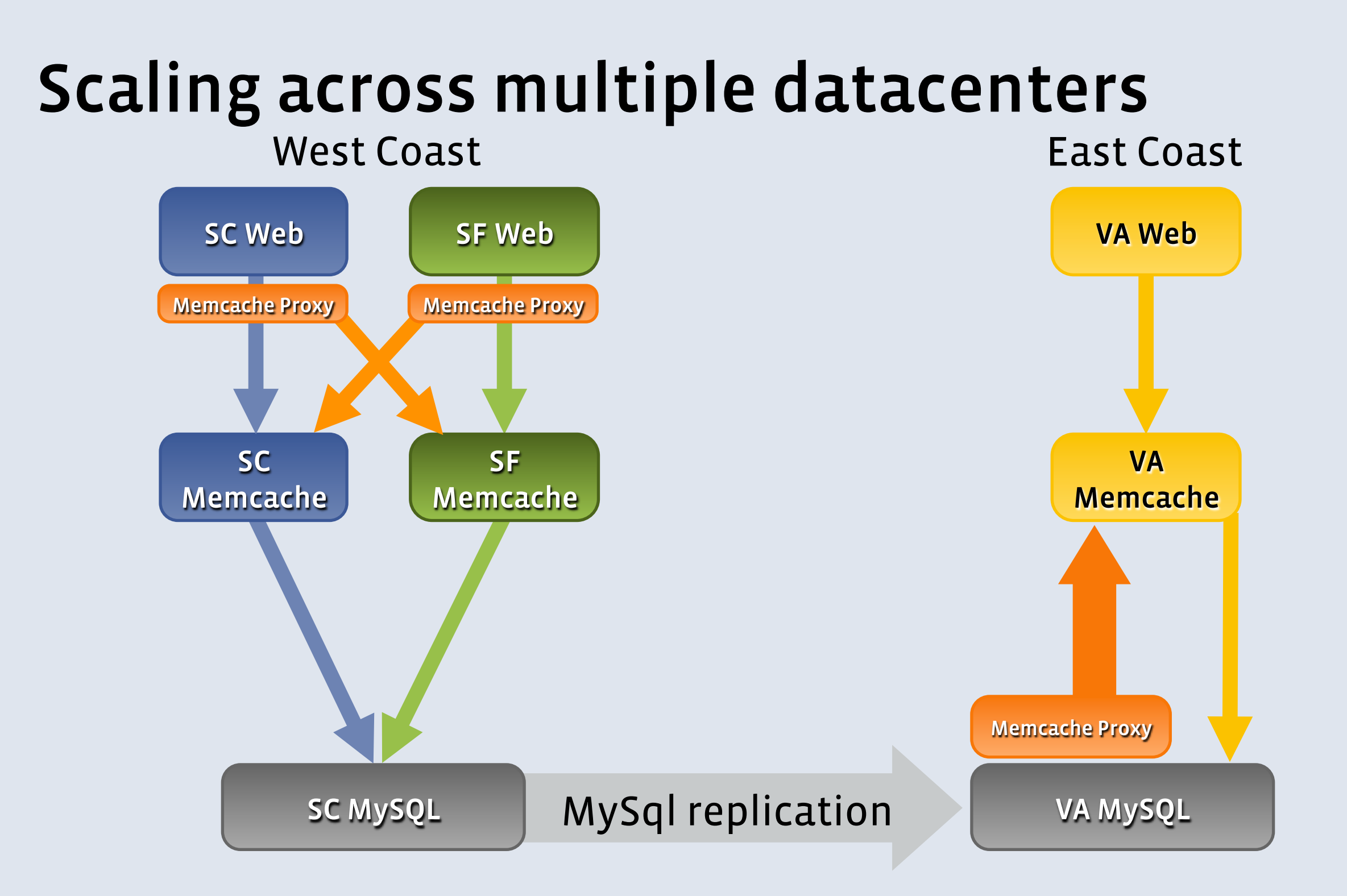

## Memcached

- Facebook's main trick to scaling
- [http://github.com/facebook](https://github.com/facebook)
	- Try it!
	- Improve it!

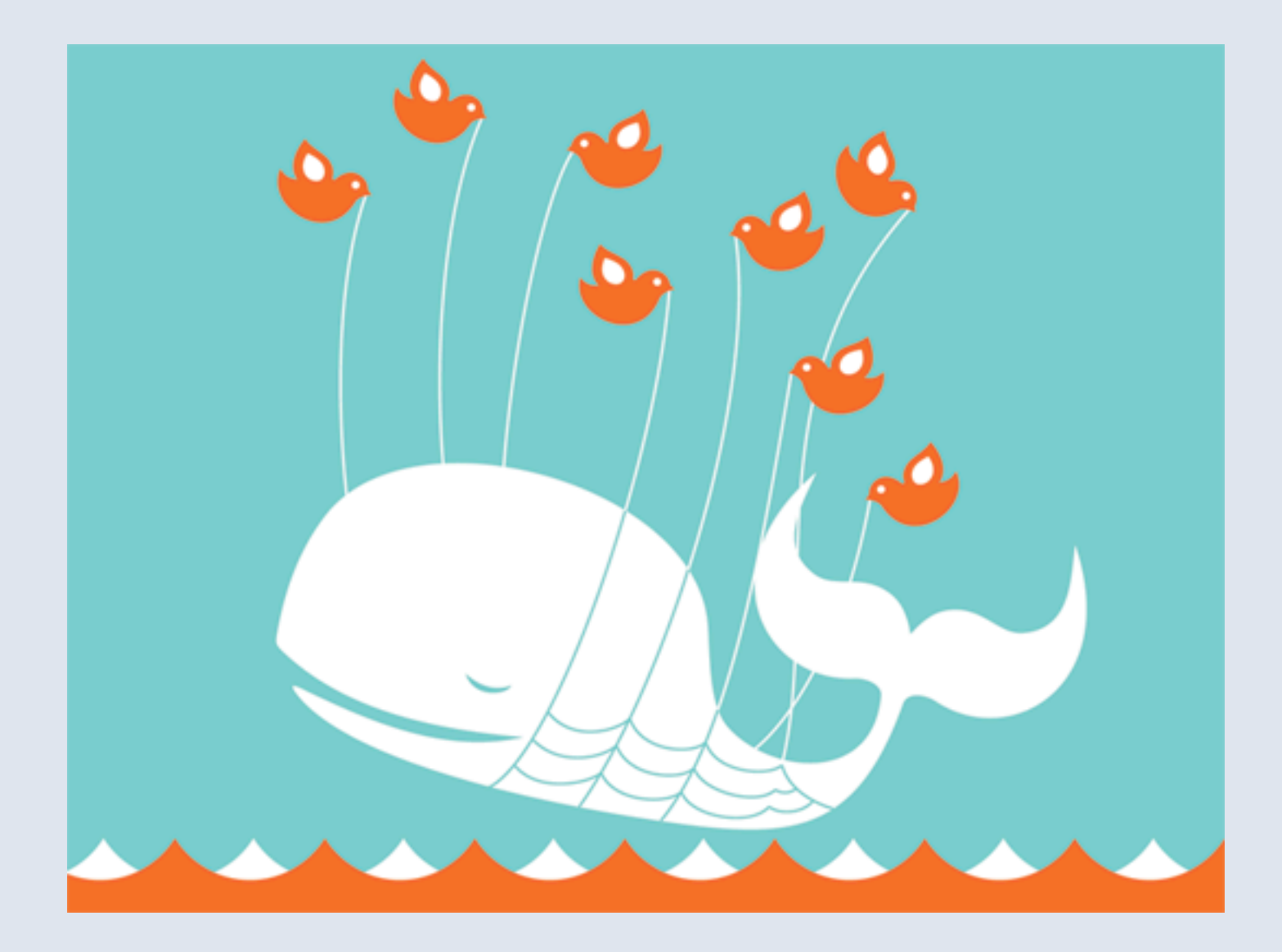

# Thrift<sup>1</sup>

## The Problem

- The website scripting language of your choice can do the following well:
	- Handle large amounts of web requests
	- Fetch data (from mySQL, memcached, etc...)
	- Manipulate small amounts of data
	- Construct markup
	- Easier to debug, no compile time
- But it cannot do the following very well:
	- Handle large amounts of complex computation
	- Manipulate huge amounts of data MBs / GBs
	- Store / build a large index
	- Search a large index of data

## The Problem

- Your homegrown service (written in C/C++/Java/etc) can:
	- Handle large amounts of complex computation
	- Manipulate huge amounts of data MBs / GBs
	- Store / build a large index
	- Search a large index of data
- But it cannot do the following very well:
	- Handle web requests
	- Construct markup

## Typical Solution

- Divvy up the work!
- Write a C/C++/Java/etc server to do the computationally intensive stuff...
- Pass the result back to your web script to do the rest.

## Challenges

- Web and Service tiers are in different languages!
	- How to pass data back to web tier?
	- Code duality is very fragile.
- Challenging to make service tier handle a large qps from web tier.
	- Concurrency / multi-threading headaches

## Our Answer: Thrift

- Developed @ Facebook late-2005
- Open-sourced April 1st 2007
- Thrift is an remote procedure call (RPC) framework.
	- Makes executing RPC calls across languages easily.
	- Advanced serialization for many data types. (MC, DB blobs, etc.)
- High-performance server framework for C++ (100k+ queries per sec)
- Thrift writes its own code!

# Thrift Data Flow (Server)

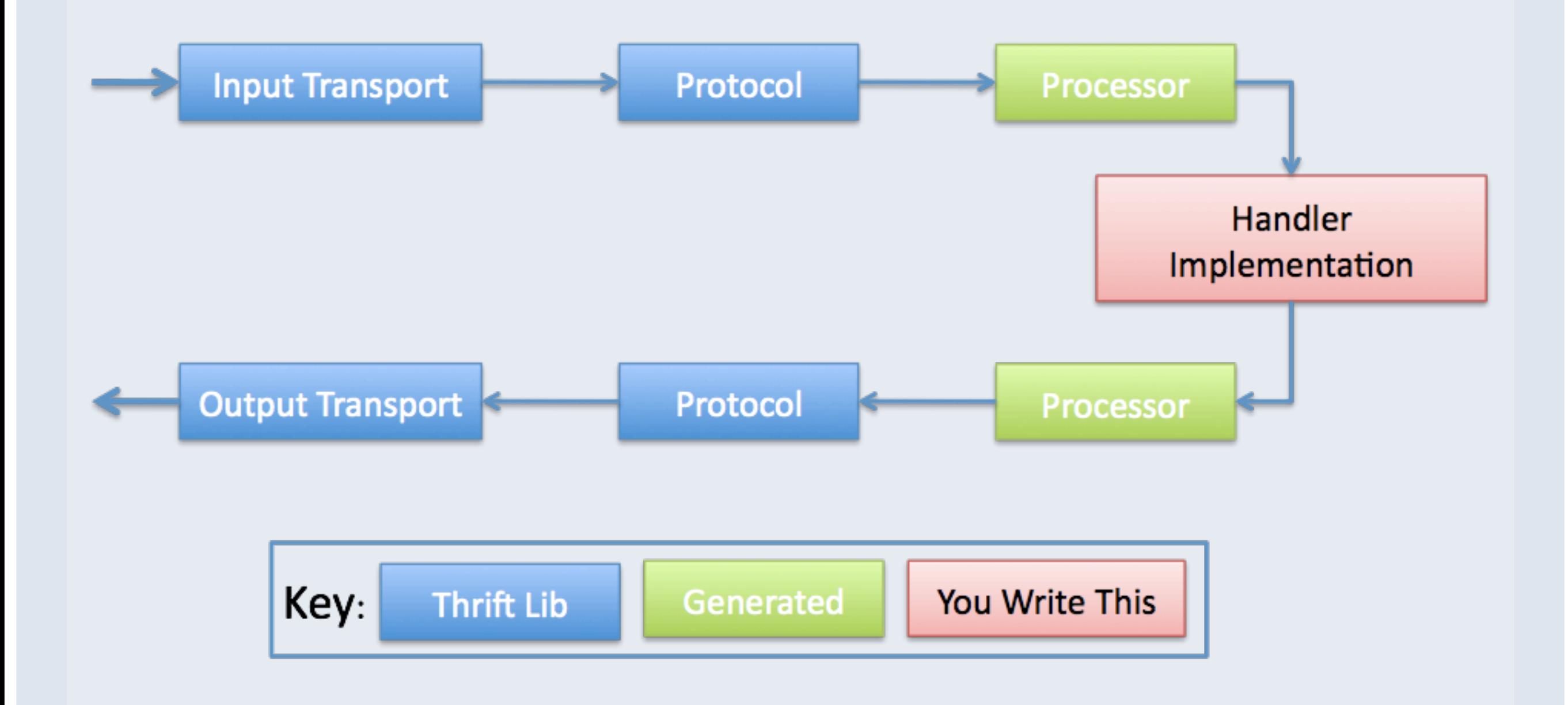

## Thrift

- You: Define a .thrift file
	- Service interface
		- Functions
		- Parameters
		- Return types
	- Data structures
- Thrift compiler: Generates client AND server stubs
	- Up to 13(+!) languages
- You: Code actual server logic (in C++ / Java / C#)
- You: Code client result handling (in PHP, Python, Ruby, etc...)

### Thrift .thrift Interface File

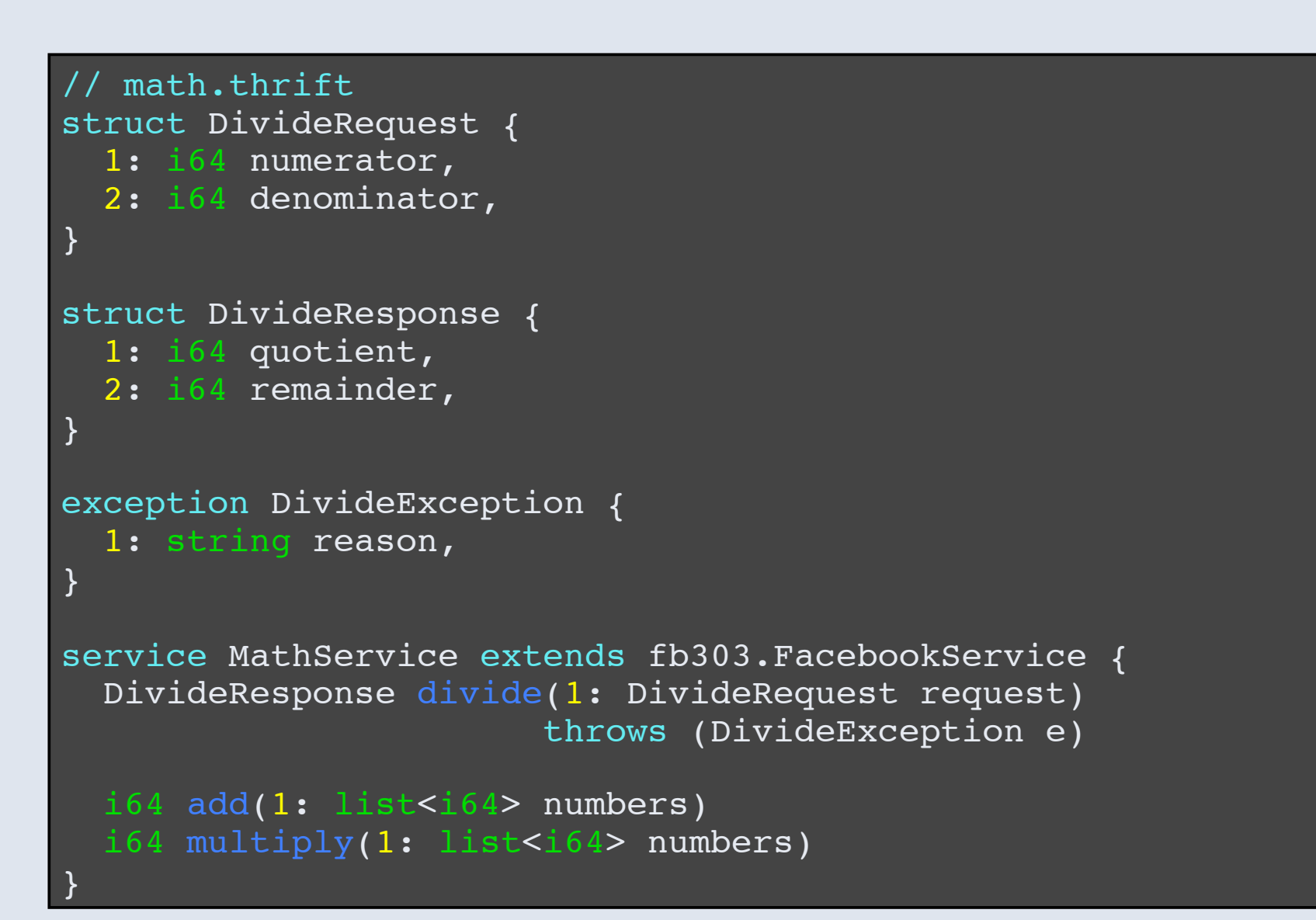

## Thrift Magic

"thrift math.thrift -cpp -php"

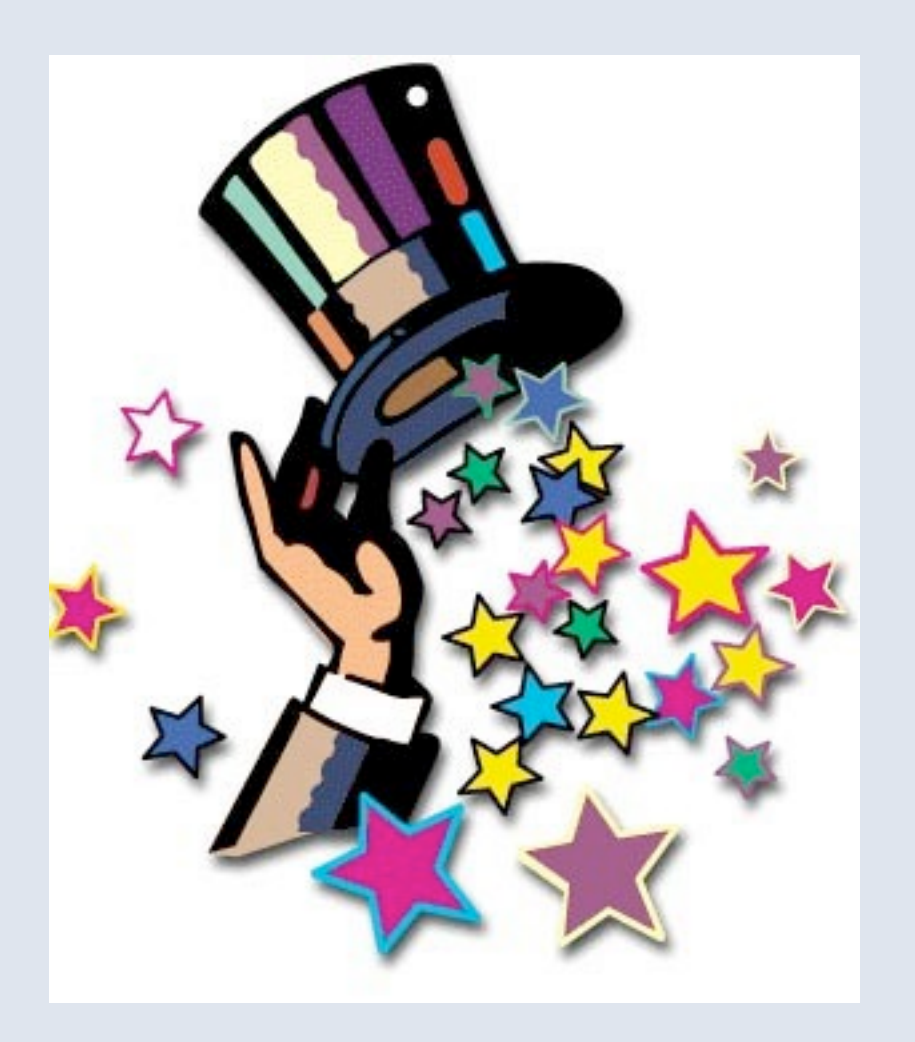
#### Thrift Server Code Thrift Service Impl (C++) divided and divided the server of divided and divided and divided and divided and divided and divided and divi<br>Experimentation of divided and divided and divided and divided and divided and divided and divided and divided

```
void MathServiceHandler::divide(
                              DivideResponse& response,
                             const DivideRequest& request) {
   if (request.denominator == 0) {
     DivideException e;
     e.reason = "Division by zero";
     throw e;
 }
   response.quotient = request.numerator /
                        request.denominator;
   response.remainder = request.numerator %
                         request.denominator;
```
}

### Thrift Server Code

```
shared ptr<MathServiceHandler> handler(
             new MathServiceHandler());
shared ptr<TProcessor> processor(
             new MathServiceProcessor(handler));
shared ptr<TServerTransport> transport(
             new TServerSocket(FLAGS port));
shared ptr<TTransportFactory> transportFactory(
              new TBufferedTransportFactory());
shared ptr<TProtocolFactory> protocolFactory(
              new TBinaryProtocolFactory());
 TSimpleServer server(processor, transport,
                      transportFactory, protocolFactory);
 server.serve();
```
#### with the PHP with hard-code of the PHP with hard-code and MathService SMC to find MathService SMC to find Math Thrift  $\blacksquare$

Thrift Client Client Call (PHP) is the control of the control of the control of the control of the control of<br>Thrift Client Call (PHP) is the control of the control of the control of the control of the control of the con

```
$socket = new TSocket( , 44444);
               $transport = new TBufferedTransport($socket);
$protocol = new TBinaryProtocol ($transport);$\texttt{$mathclier} = new MathServiceClient(\texttt{Sprotocol});try {
\sim small \sim small \sim small \sim small \sim small \sim small \sim small \sim
```
 $\mathcal{L}_\text{max}(\mathcal{L}_\text{max}(\mathcal{L}_\text{max}$ 

 $\mathcal{L}_\text{max}(\mathcal{L}_\text{max}(\mathcal{L}_\text{max}$ 

} catch (DivideException \$e) {

} catch (DivideException \$e) {

try {

```
\begin{array}{|l|} \hline \textbf{P} & \textbf{S} \textbf{request} = \textbf{new DivideRequest}(120, 4); \\\hline \end{array}\blacksquare \qquad \text{\texttt{S}response = \texttt{S}math \texttt{client}-\texttt{odivide}(\texttt{Srequest});debug relationship of the control of the control of the control of the control of the control of the control of
             debug relationship of the control of the control of the control of the control of the control of the control of
```

```
} catch (DivideException $e) {
 debug rlog('Caught DivideException: ' . $e->reason);
} catch (Exception $e) {
 debug rlog('Caught other exception: ' . $e);
}
```
## Thrift

- Takes care of all the tedious stuff.
	- Handles low-level network operations and data serialization
	- Many multi-threading features are not in standard  $C_{++}$  lib
	- Thrift simplifies usage of threads & pools, mutexes, etc.
- Significantly simplifies writing your server code.
- Seamlessly gives your front-end code the power it needs.
- [http://github.com/facebook](https://github.com/facebook)
	- Try it!
	- Improve it!

## HTML HTML

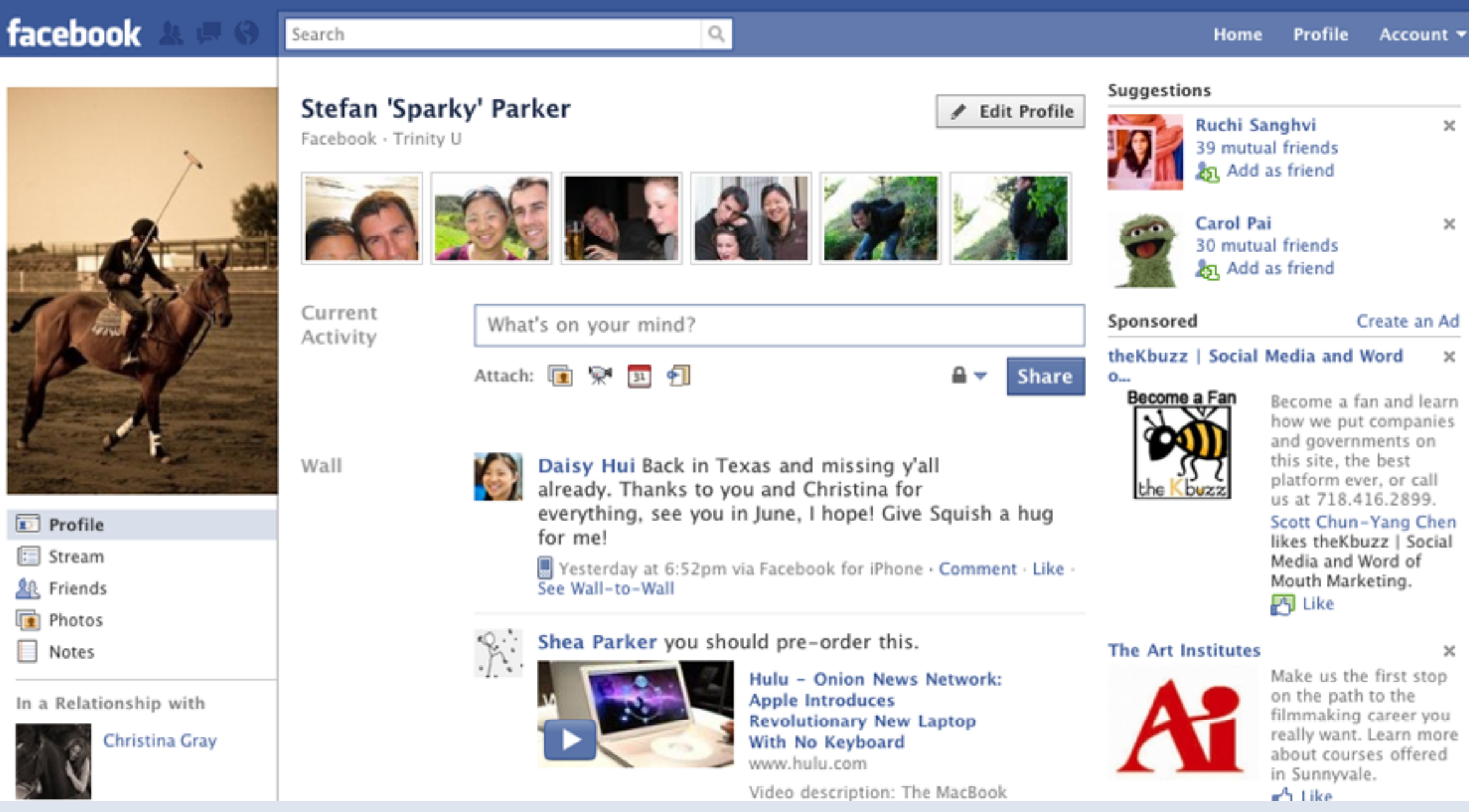

## HTML HTML

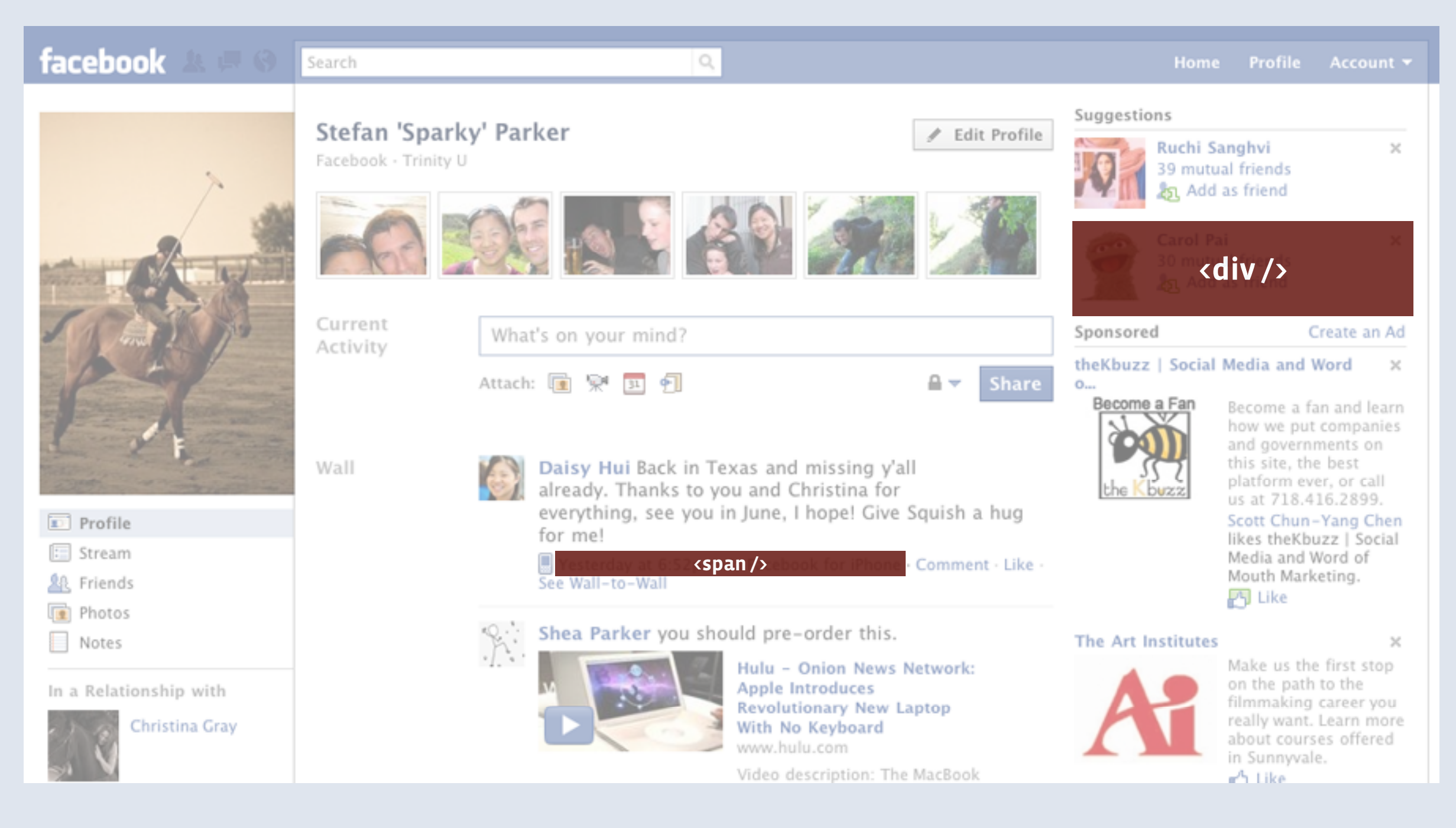

## HTML HTML

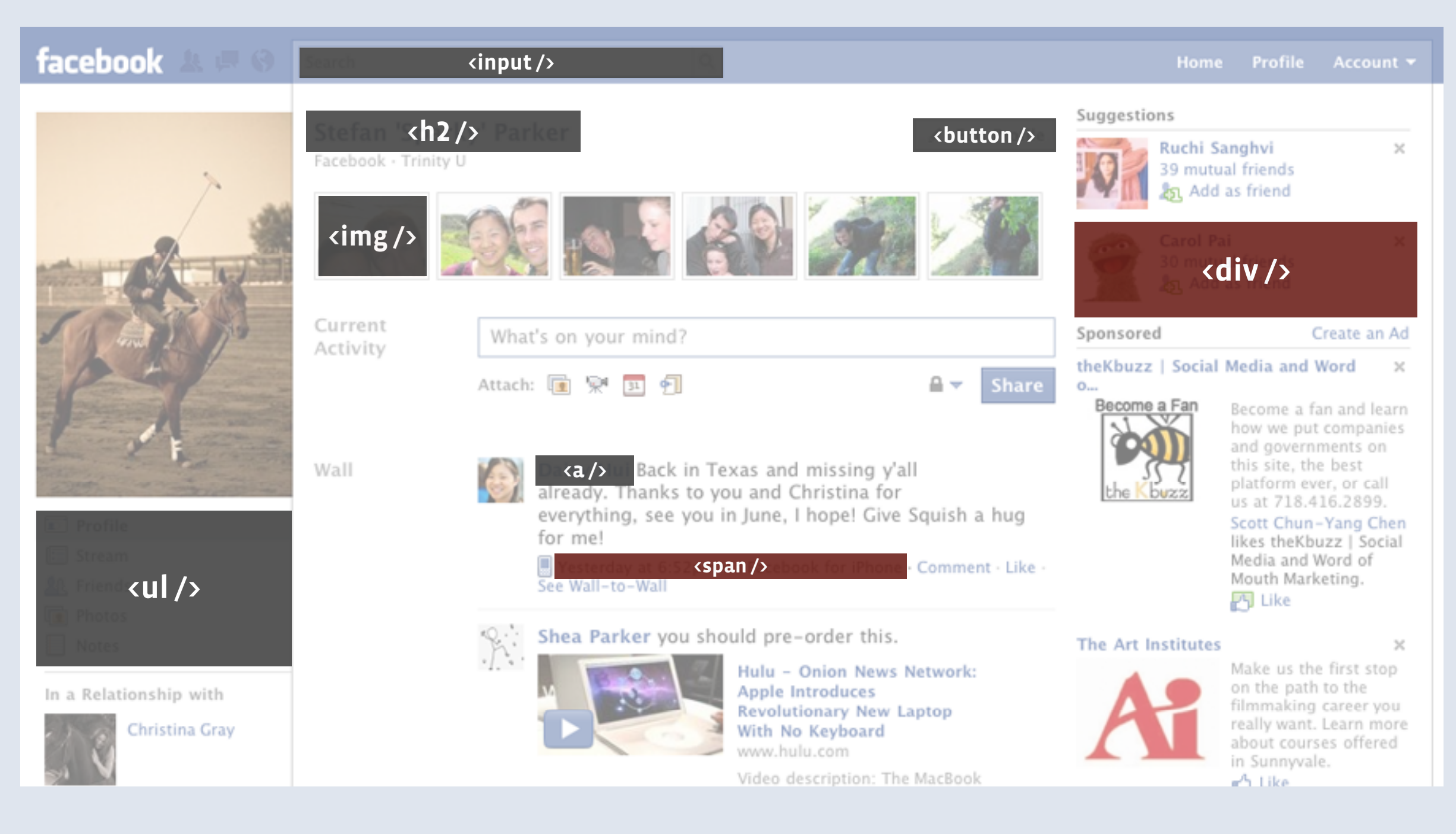

#### **HTML** Problems

#### Semantics

▪ What's wrong with this?

```
<span id="test1" class="uiTextTitle">
   <img src="/images/image.png" />
   <div id="inner">
     Text content
  \langle div>
</span>
```
## **HTML**

### **HTML** Problems

```
<span id="test1" class="uiTextTitle">
   <img src="/images/image.png" />
   <div id="inner">
     Text content
  \langle div>
</span>
```
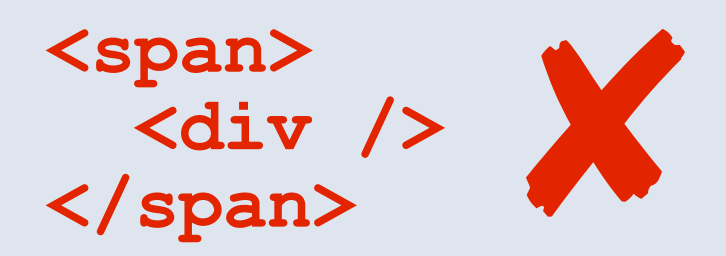

Wednesday, May 19, 2010

## CSS

## HTML Problems

- Rule of 1. If a browser has over 1% market share, we officially support it.
	- Build for **450 million** people... IE 6/7/8, Firefox 3, Chrome 4, Safari 4

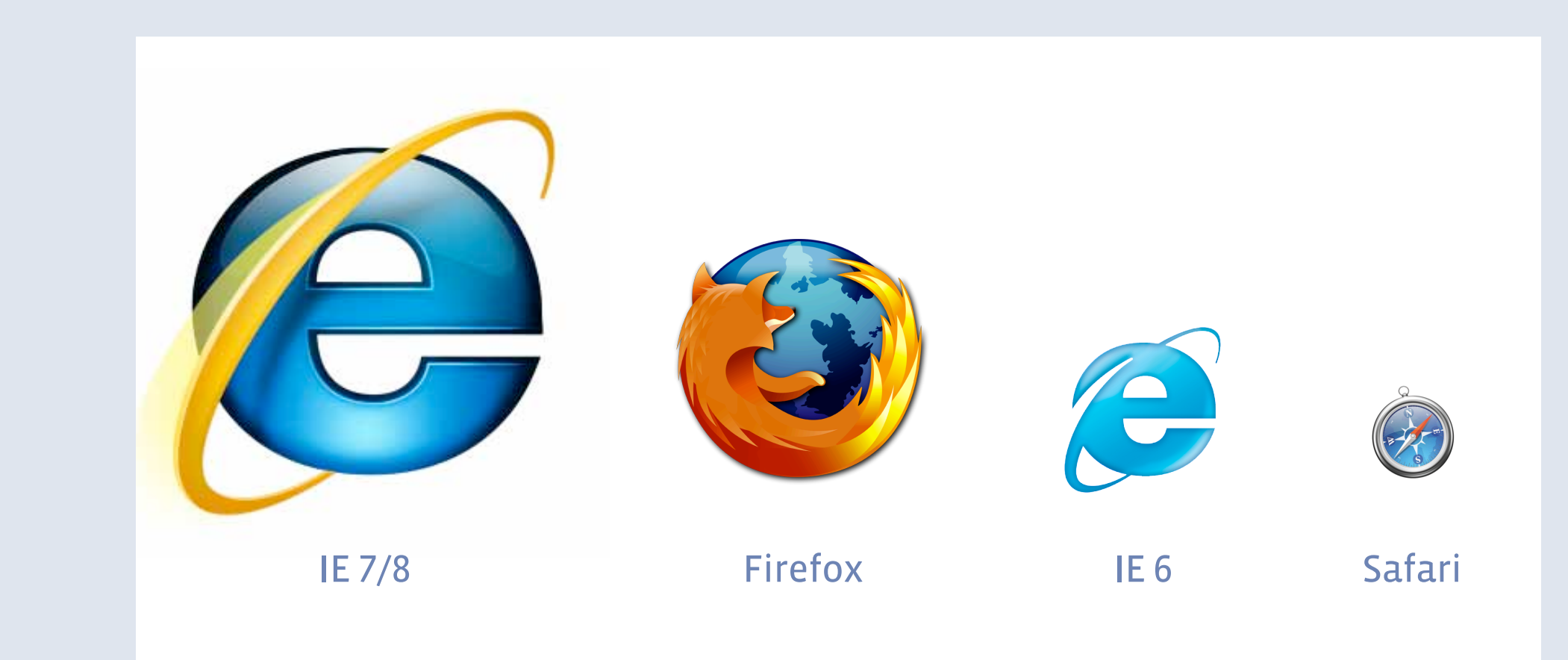

#### HTML  $\blacksquare$  . If a browser has over  $\blacksquare$  it. If  $\blacksquare$  it. If  $\blacksquare$  it. If  $\blacksquare$  it. If  $\blacksquare$  it. If  $\blacksquare$  it. If  $\blacksquare$  it. If  $\blacksquare$  it. If  $\blacksquare$  it. If  $\blacksquare$  it. If  $\blacksquare$  it. If  $\blacksquare$  it. If  $\blacksquare$  it. If  $\blacksquare$  i ™ IE 6/7/8, Firefox 3, Chrome 4, Safari 4, Safari 4, Safari 4, Safari 4, Safari 4, Safari 4, Safari 4, Safari 4, Sa Browser Hacks

- **How to target CSS to specific browsers** 
	- IE 6 "underscore rule": . component { width: 100%; }
	- IE 6 & 7 "star rule": .component { \*width: 100%; }
	- **IE 8, 7, & 6 "slash 9 rule":** . component { width:  $100\%$  \9; }
	- **Firefox 3:** .ff3 .component { width:  $100\$ ; }
	- Safari 4/Chrome 4: .safari4 .component { width: 100%; }

### **HTML** Problems

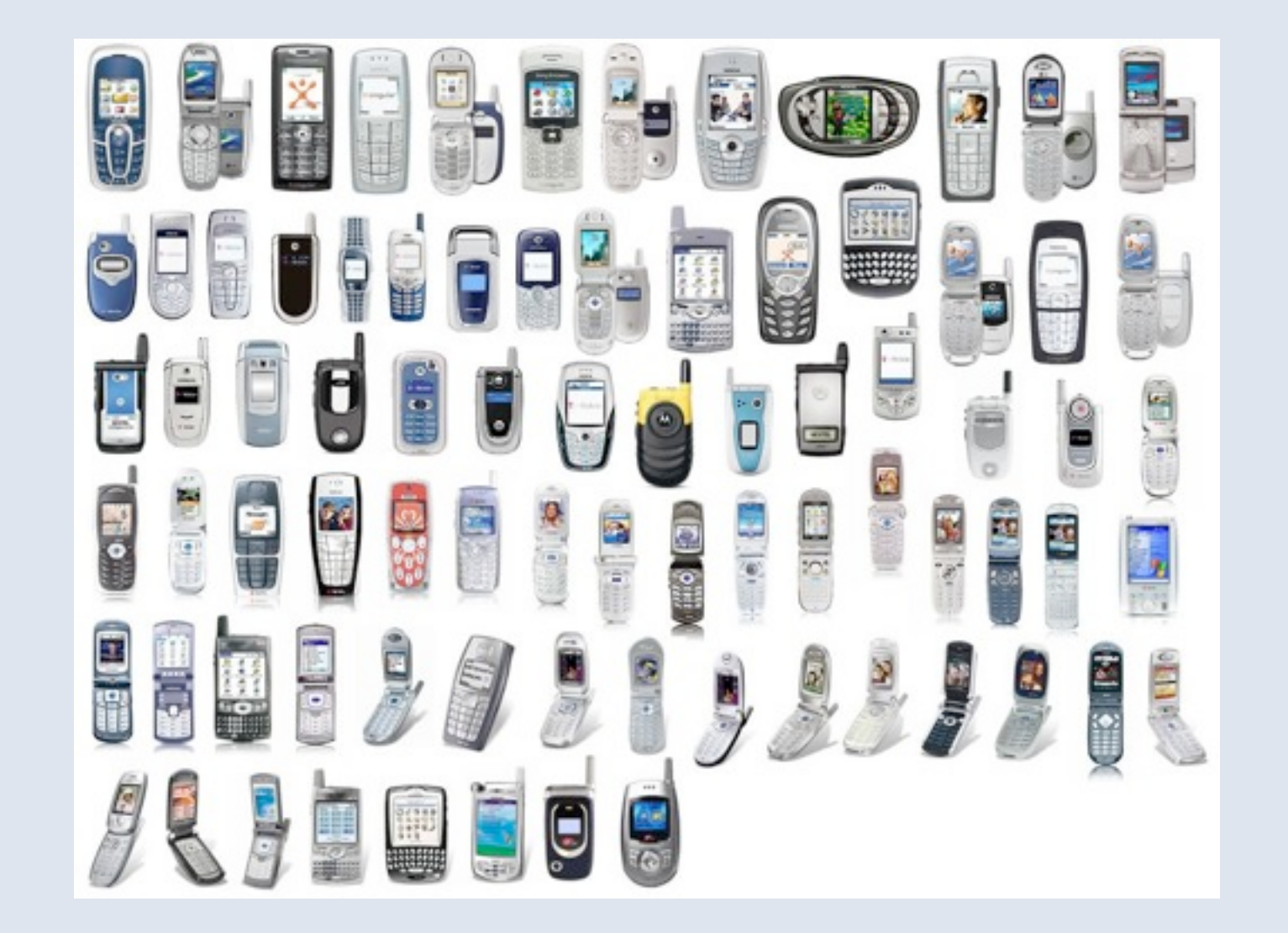

...

## Our Solution: XHP

- XHP is a PHP extension, which augments the syntax of the language such that XML document fragments become valid PHP expressions.
	- Makes front-end code more readable.
	- Prevents invalid / erroneous markup.
	- **Prevents against cross-site scripting (XSS) attacks.**
	- XML document fragments are like objects.
		- You can define your own elements, making XHP a templating engine.
		- Inheritance can be used for more reusable code.
			- Allows you to define complex components in simple XHP tags.
			- Encourages cleaner code, more readable code.
		- Attribute validation

### XHP Simple PHP Example

```
<?php
if ($_POST['name']) {
   echo '<span>Hello, '.$_POST['name'].'.</span>';
} else {
   echo
     '<form method="post">
      What is your name?<br />
       <input type="text" name="name" />
       <input type="submit" />
     </form>';
}
```
### XHP Simple XHP Example

```
<?php
if ($_POST['name']) {
   echo <span>Hello, {$_POST['name']}</span>;
} else {
   echo
     <form method="post">
      What is your name?<br />
       <input type="text" name="name" />
       <input type="submit" />
     </form>;
}
```
#### Preventing markup errors

```
<?php
if ($_POST['name']) {
   echo '<span>Hello, '.$_POST['name'].'.</span>';
} else {
   echo
     '<form method="post">
      What is your name?<br />
       <input type="text" name="name" />
       <input type="submit" />
     <form>';
}
```
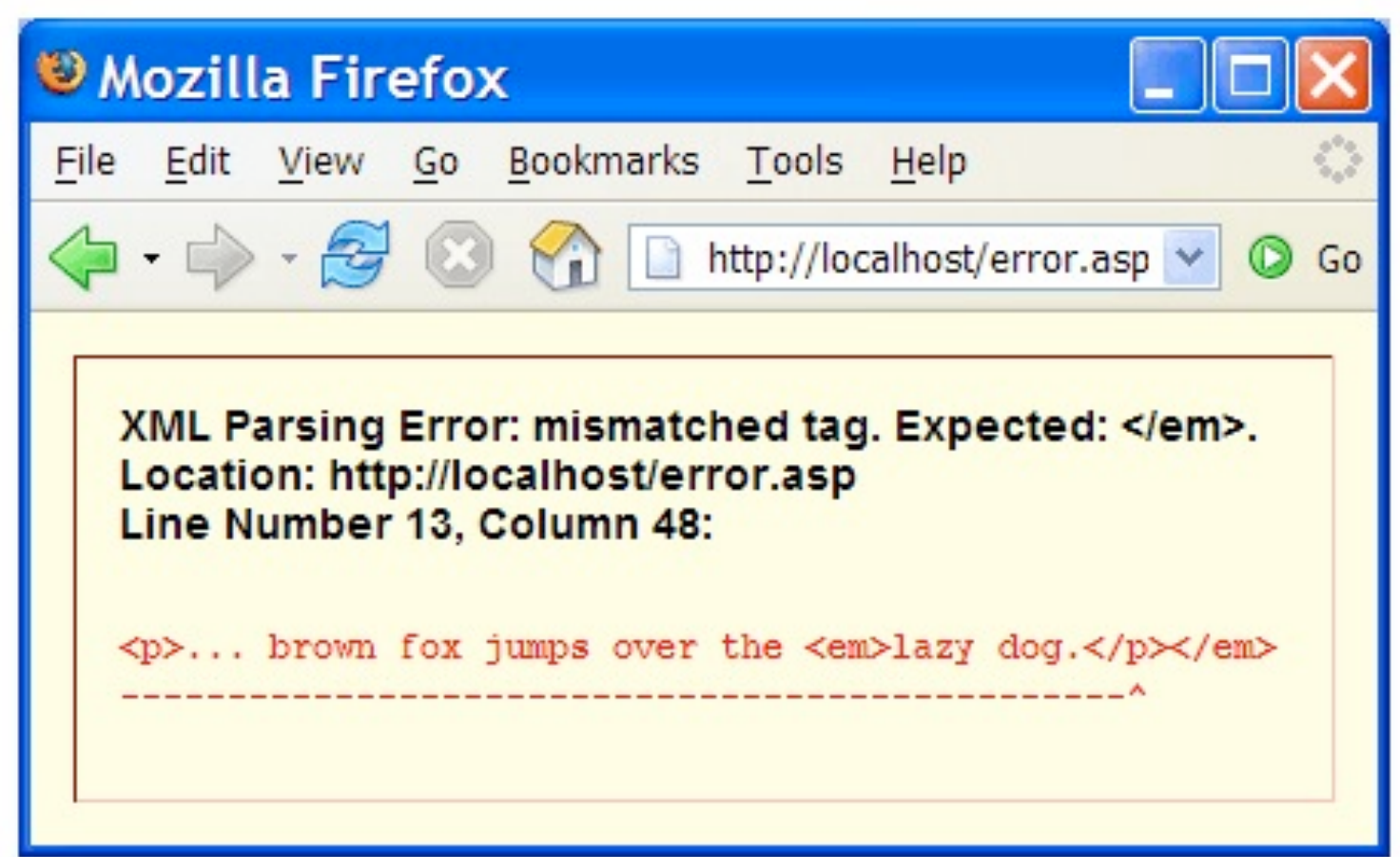

#### Preventing markup errors

```
<?php
if ($_POST['name']) {
   echo <span>Hello, {$_POST['name']}</span>;
} else {
   echo
     <form method="post">
      What is your name?<br />
       <input type="text" name="name" />
       <input type="submit" />
     <form>;
}
```
#### Preventing markup errors

```
<?php
if ($_POST['name']) {
   echo <span>Hello, {$_POST['name']}</span>;
} else {
   echo
     <form method="post">
      What is your name?<br />
       <input type="text" name="name" />
       <input type="submit" />
<form>;
}
```
**<?php echo '<span>'. 'Hello, '. '<div>'. \$\_POST['name']. '</div>'. '</span>';**

**<?php echo <span> Hello <div> {\$\_POST['name']} </div> </span>;**

**<?php echo <span>** *Hello <u>x</u>*  $\langle d \rangle$  **{\$\_POST['name']} </div>** X **</span>;**

#### Cross Site Scripting Prevention

```
<?php
if ($_POST['name']) {
   echo '<span>Hello, '.$_POST['name'].'.</span>';
} else {
   echo
     '<form method="post">
      What is your name?<br />
       <input type="text" name="name" />
       <input type="submit" />
     </form>';
}
```
**What happens if \$\_POST['name'] = '<script src[="http://ha.ckers.org/xss.js"](http://ha.ckers.org/xss.js)></script>'?**

## XHP Cross Site Scripting Prevention

```
<?php
if ($_POST['name']) {
   echo '<span>Hello, '.htmlspecialchars($_POST['name']).'.</span>';
} else {
   echo
     '<form method="post">
      What is your name?<br />
       <input type="text" name="name" />
       <input type="submit" />
     </form>';
}
```
#### Cross Site Scripting Prevention

```
<?php
if ($_POST['name']) {
   echo <span>Hello, {$_POST['name']}</span>;
} else {
   echo
     <form method="post">
      What is your name?<br />
       <input type="text" name="name" />
       <input type="submit" />
     </form>;
}
```
#### XHP Context-aware markup

 **}**

 **}**

**}**

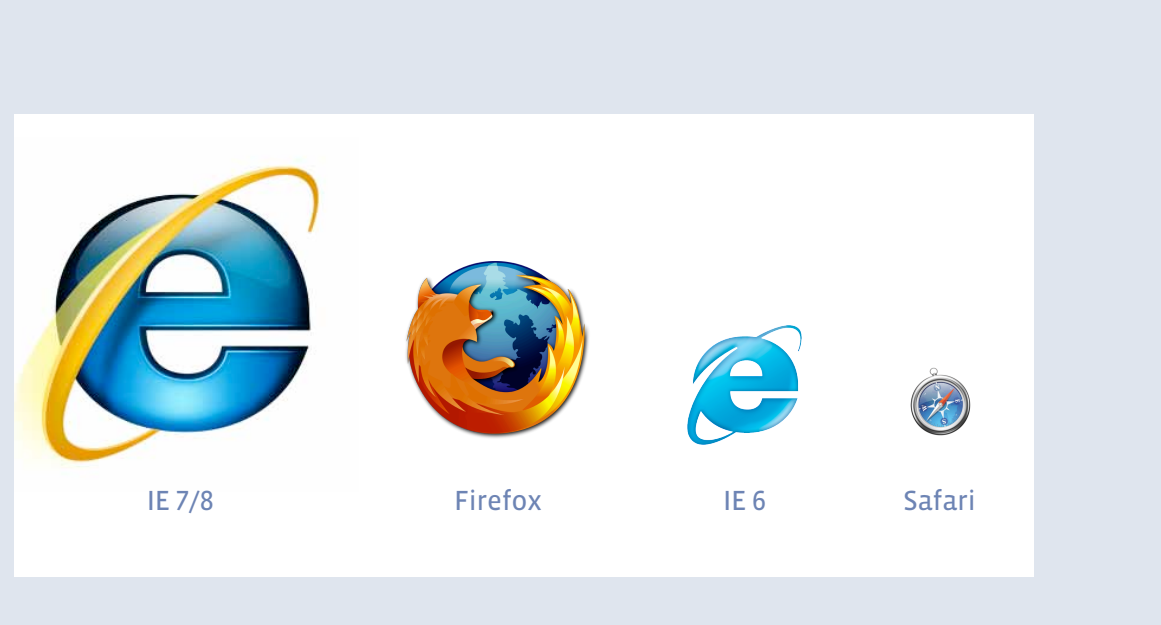

Wednesday, May 19, 2010

```
class :fb:wide-div extends :fb:div {
   attribute
     int width = 100;
```

```
 category %div;
```

```
 protected function compose() {
   return <div width={$this->getWidth()} />;
 }
```

```
 private function getWidth() {
   if ($this->width != 100) {
     return $this->width;
   }
```

```
 return $this->browser->isIE6() ?
   '*100%' : '100%';
```
## Templating Engines

- Templating Engine acts as the "glue" between your data and your markup.
- Pros:
	- Data logic is completely separate from display.
		- Makes it much easier to read both code and markup.
		- Simplicity prevents errors.
	- Markup can be easily changed w/o code change.
- Cons:
	- Intermediary template engine step has inherent limitations.
	- Extensibility is limited.
	- Markup reuse is limited.

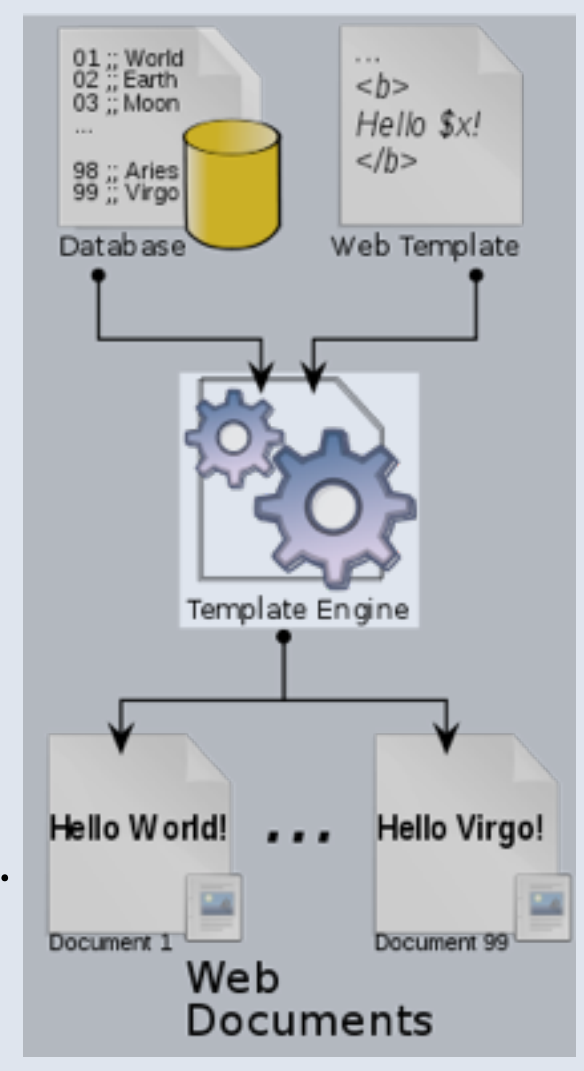

## XHP as a pseudo-Templating Engine

- XHP itself looks just like markup, making it easy to edit.
- **Markup render code lives within XHP elements, separating from data code.**
- XHP elements can be built from other XHP elements.
	- They can render very powerful / complex HTML.
	- But also exist simply as an element.
- XHP elements can subclass + extend other XHP elements too.
	- This is also extremely powerful.
	- Encourages code reuse.
- No intermediary template engine required!

#### As a pseudo-templating engine

```
class :fb:like-link extends :fb:link {
   attribute
     int objectid @required,
     enum color {'blue', 'dark blue'} = 'blue';
```
 **category %link;**

**}**

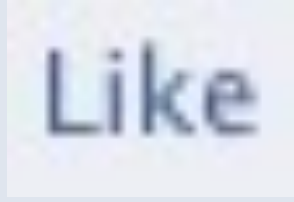

```
 protected function compose() {
   return
     <fb:link href={$this->getHref()}
               color={$this->color}>
       Like
     </fb:link>
 }
 private function getHref() {
   return '/like.php?id='.$objectid;
 }
```
## XHP As a pseudo-templating engine

 **return**

 **}**

**}**

 **...**

```
class :fb:like extends :x:element {
   attribute
     int objectid @required;
```
 **protected function compose() {**

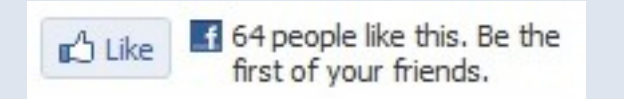

```
 <fb:hovercard id={$this->objectid}>
   <fb:image img="likethumb" />
   <fb:like-link id={$this->objectid}>
   <fb:like-count id={$this->objectid}>
 </fb:hovercard>;
```
### XHP As a pseudo-templating engine

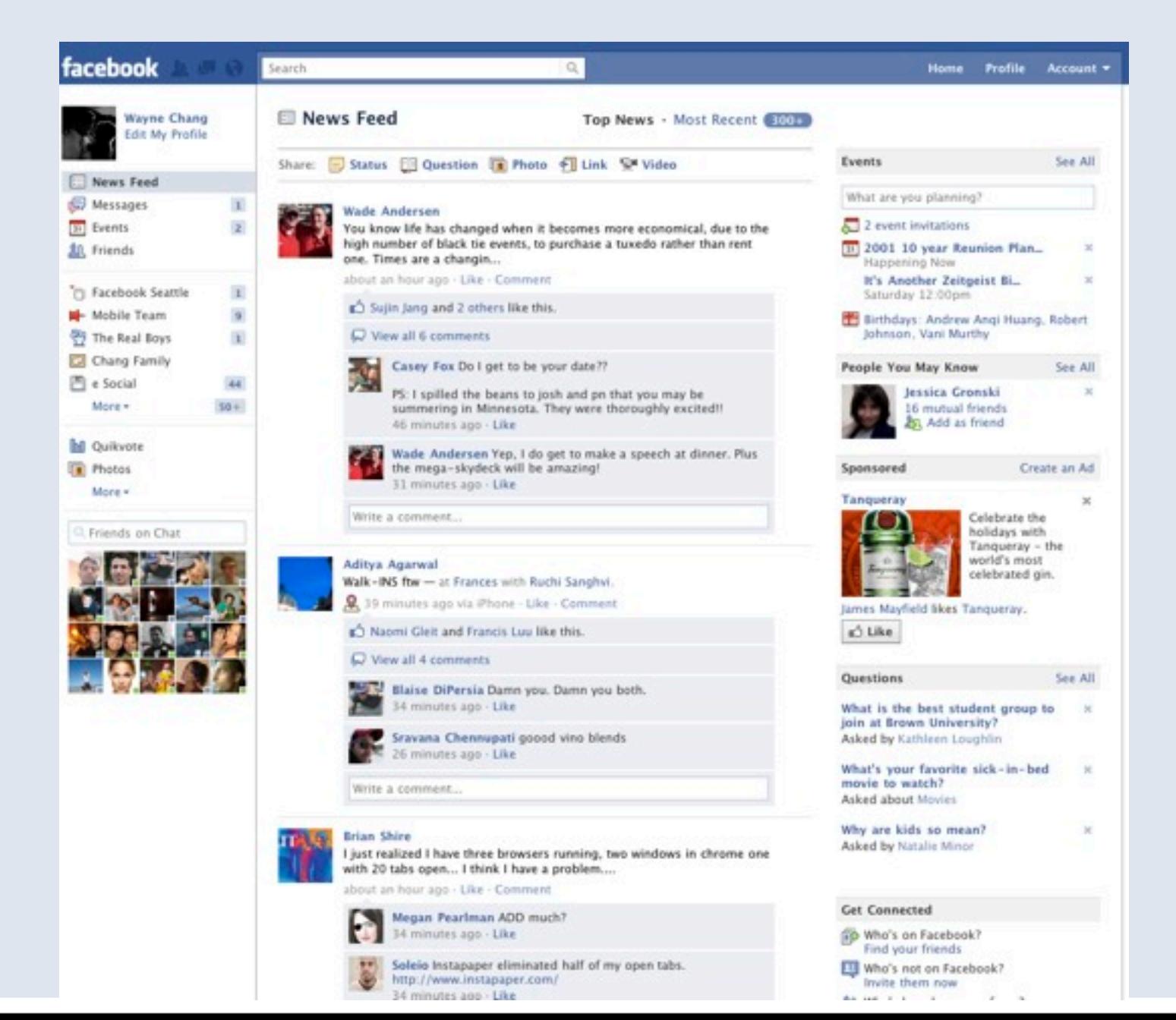

**<fb:frame> <fb:nav /> <fb:panel pos="left"> <fb:quicklinks /> <fb:chatbar /> </fb:panel> <fb:panel pos="center"> <fb:composer /> <fb:newsfeed /> <fb:panel pos="right"> <fb:events /> <fb:pymk /> <fb:ad size="large" /> <fb:questions /> <fb:connected /> </fb:panel> <fb:footer /> </fb:frame>;**

- **Better templating system for webpage development.**
- Promotes object-oriented markup design.
- Extremely versatile.
- [http://github.com/facebook](https://github.com/facebook)
	- Try it!
	- Improve it!

# Ads

## Ads Purchase Funnel

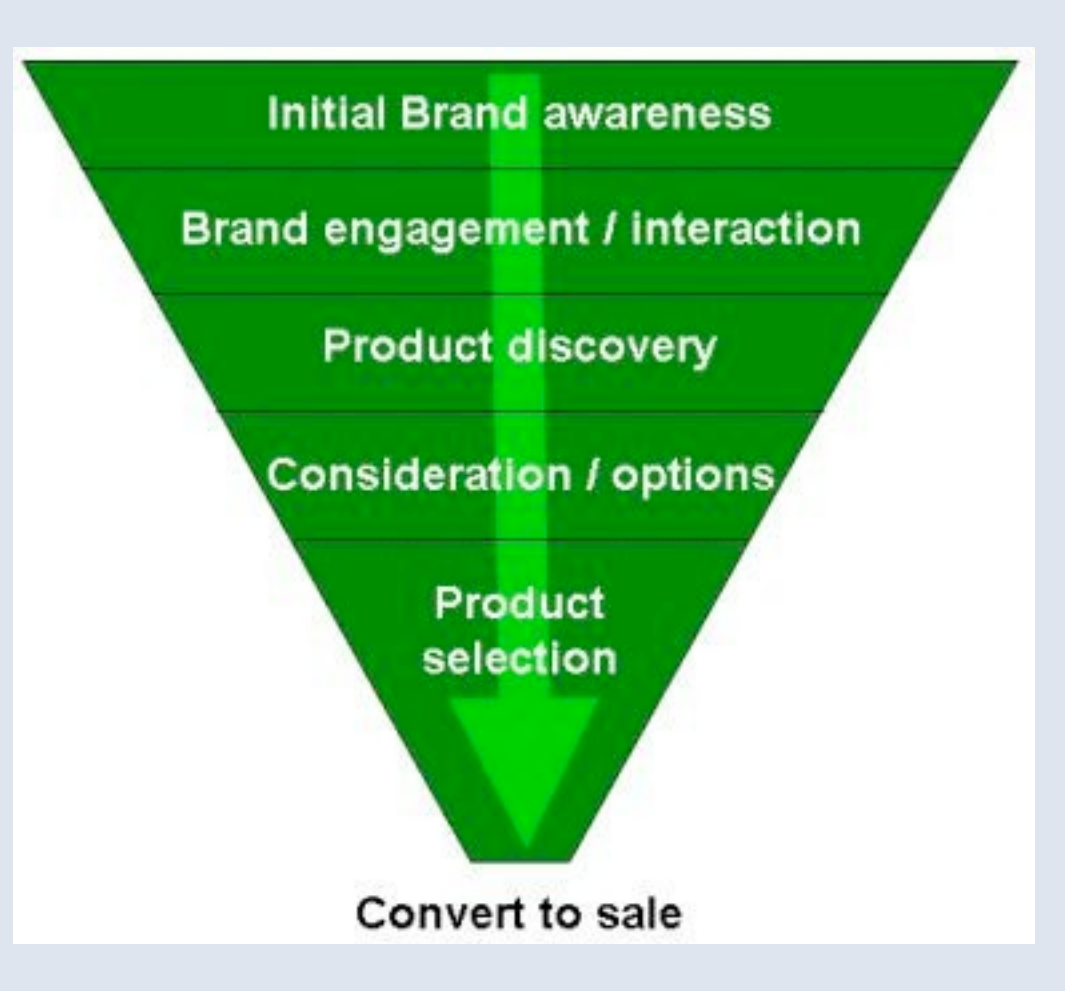

## Ads Purchase Funnel

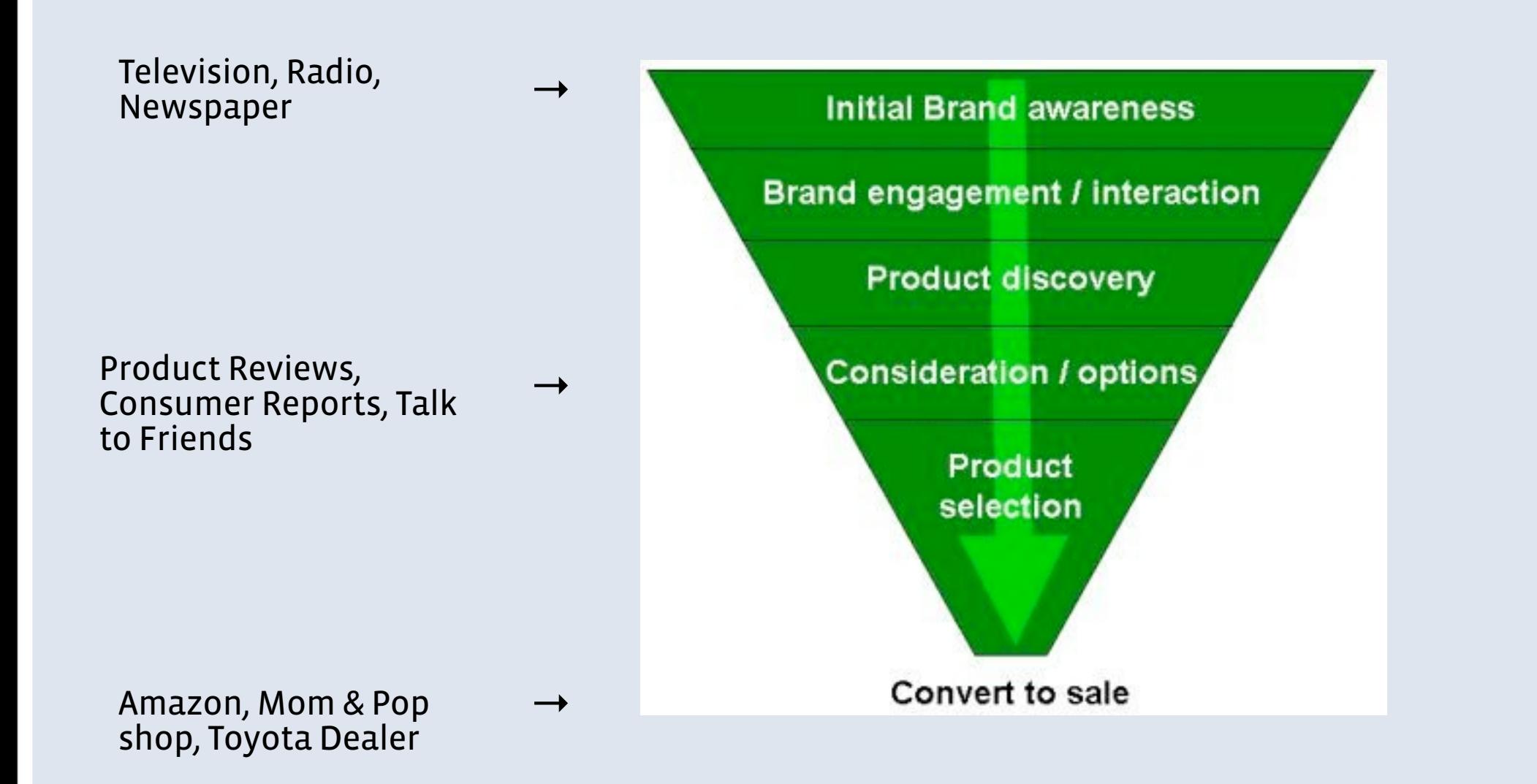
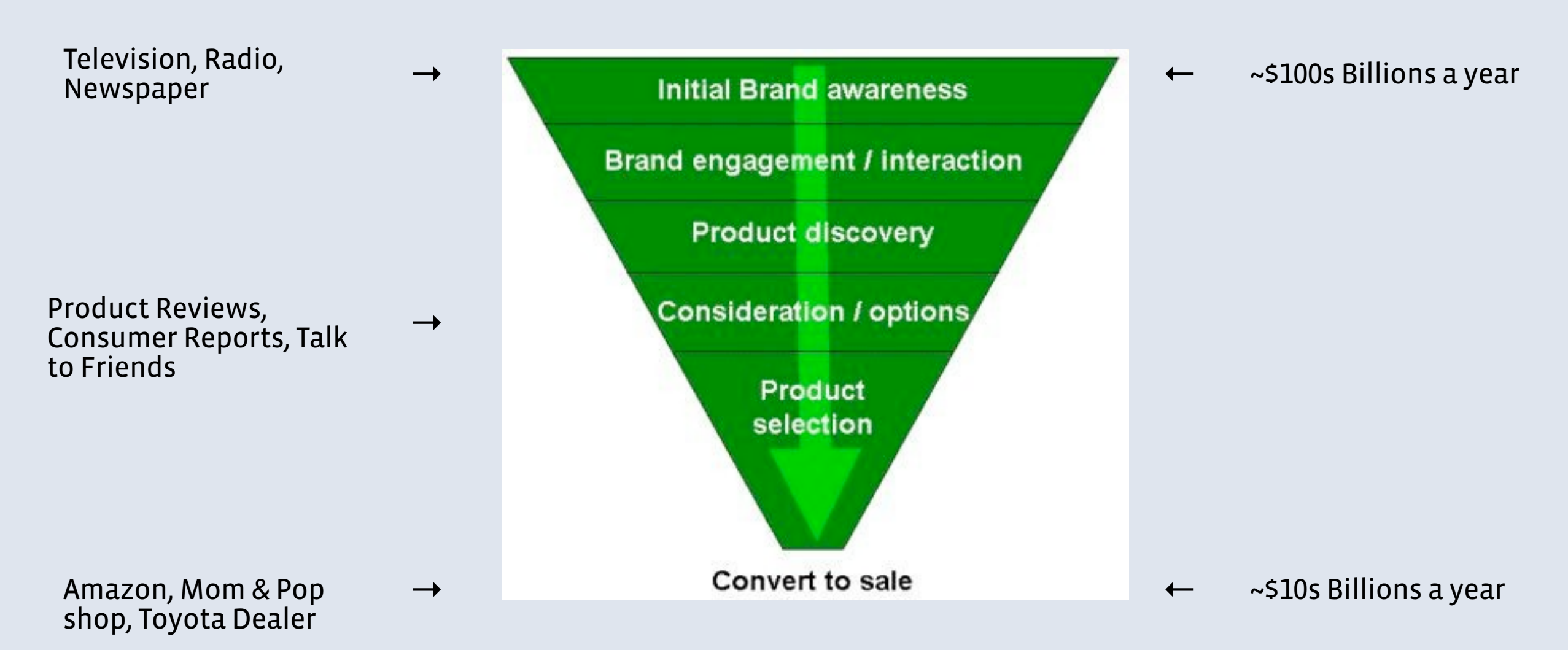

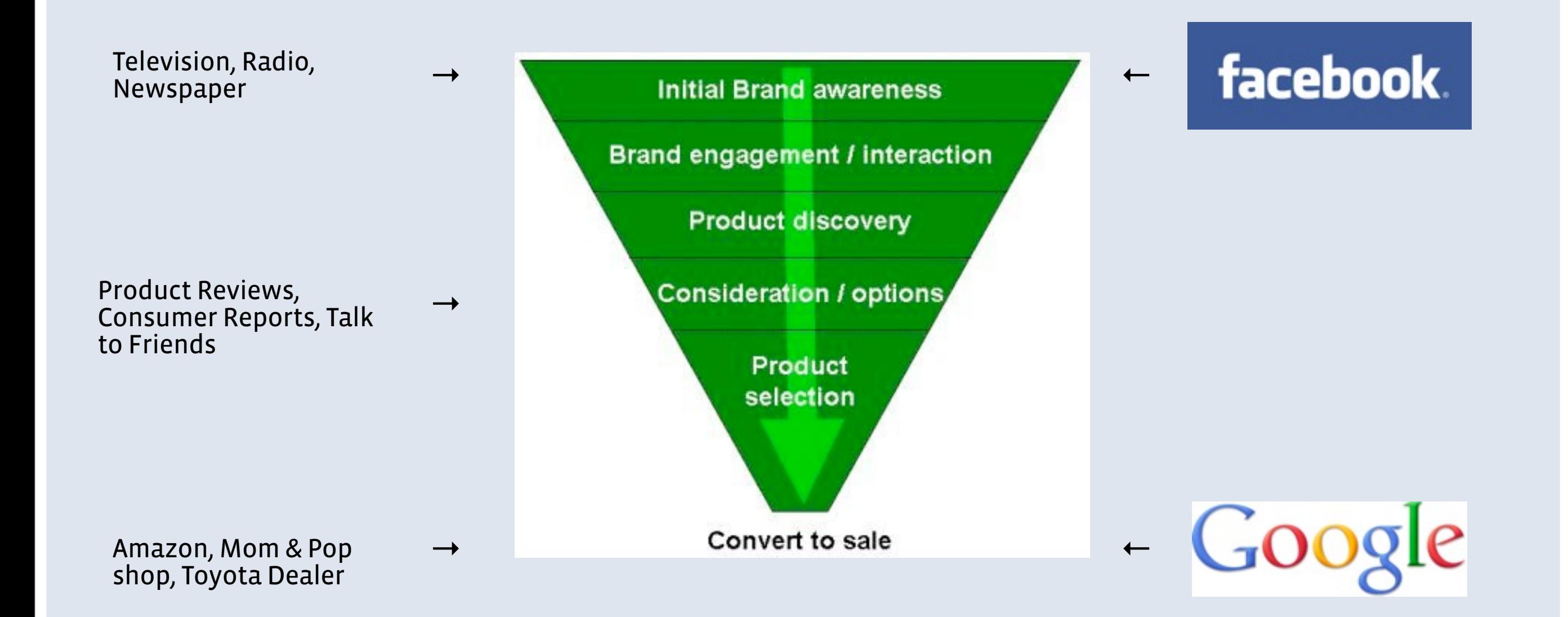

What is the fastest growing company EVER? (to \$1B in revenue)

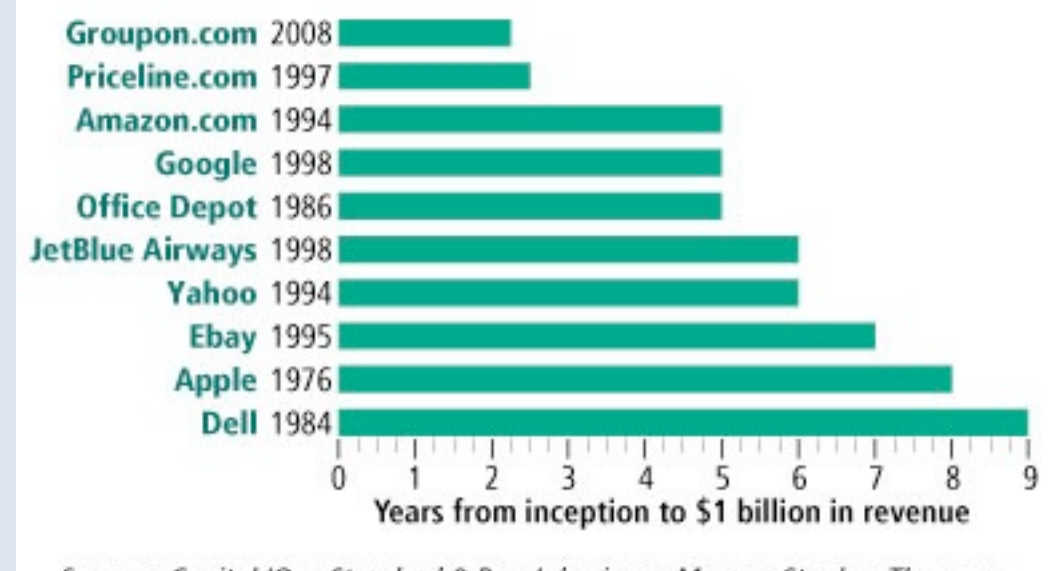

Sources: Capital IQ, a Standard & Poor's business; Morgan Stanley; Thomson Reuters Fundamentals via FactSet Research Systems; Forbes.

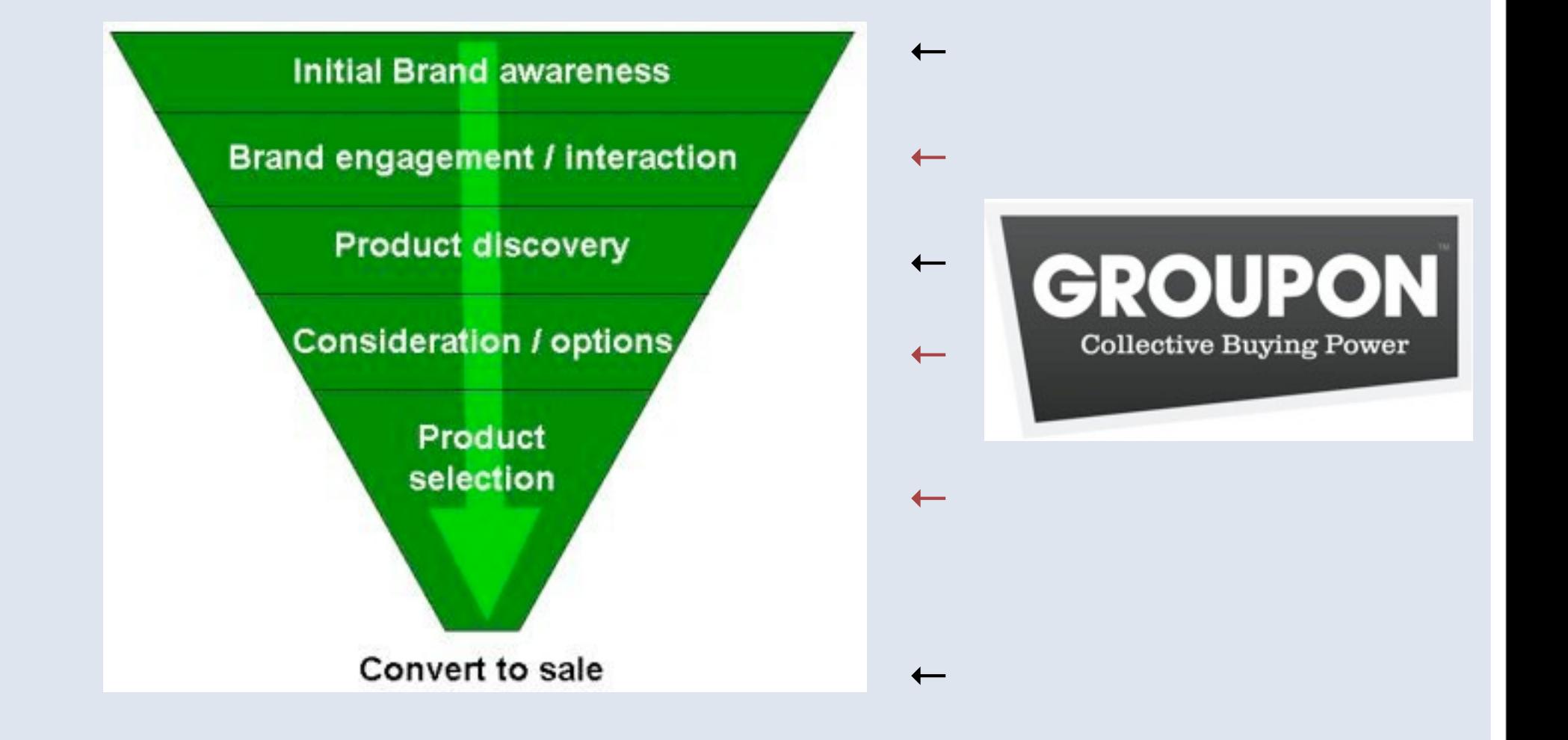

## Facebook Ads

#### Features

Powerful demographic targeting Bid estimation/suggestion Campaign optimization [www.facebook.com/ads/](http://www.facebook.com/ads/)

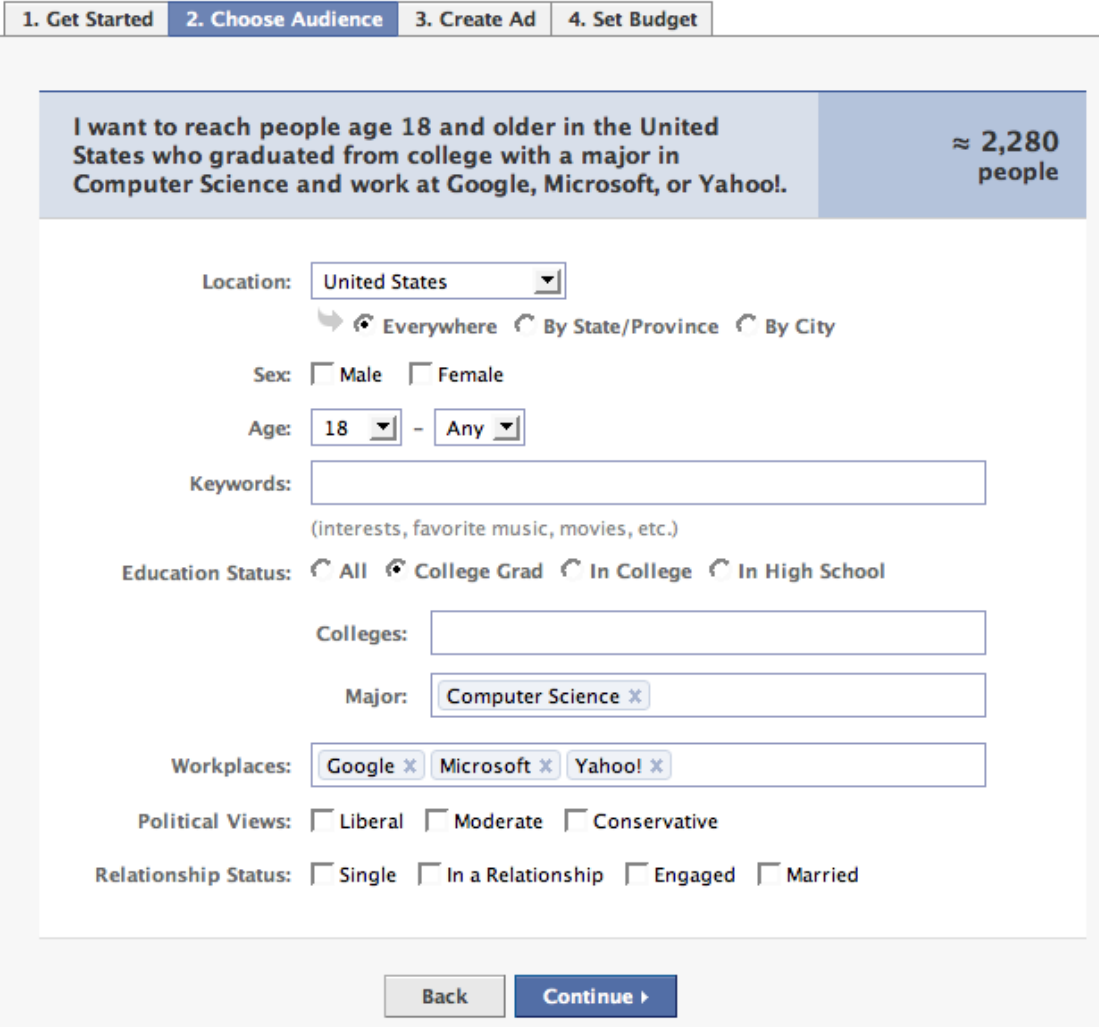

# Facebook Ads

#### Emerging Demographic Segments

- $\blacksquare$  US 18+ eCPM ~ $$0.27$
- **E** Weddings
	- Engaged females age 22-28
		- $\blacksquare$  eCPM ~ $$0.40$
- **Recruiting** 
	- People who work at Google
		- $\blacksquare$  eCPM ~ $$0.42$
- ! You can play around with this yourself:
	- <http://www.facebook.com/ads/create/>

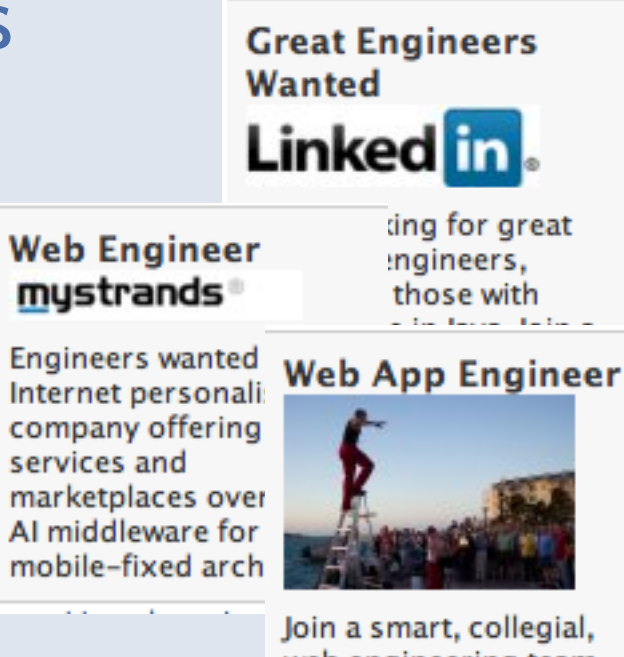

Join a smart, collegial, web engineering team using Ruby, Rails, css, Javascript and html. **Excellent pay and** amazing location.

- **E** 2nd Price Auction "Vickrey Auction"
	- **E** Google, Bing, etc... use this auction model
- **.** Optimal for seller when there are multiple quantities of an item available.
- Bids are "blind".
- **E** Bidders have much less incentive to bid low.
- **EXTERGH** Auction "winners" pay the 2nd highest price for an auction.

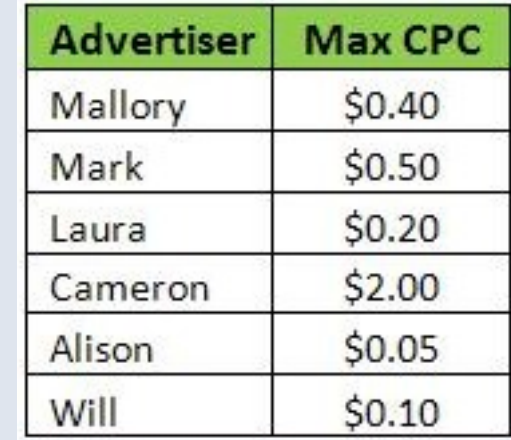

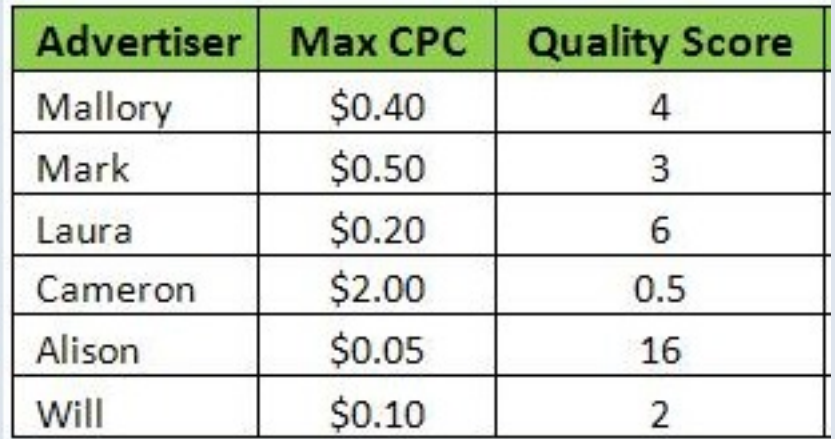

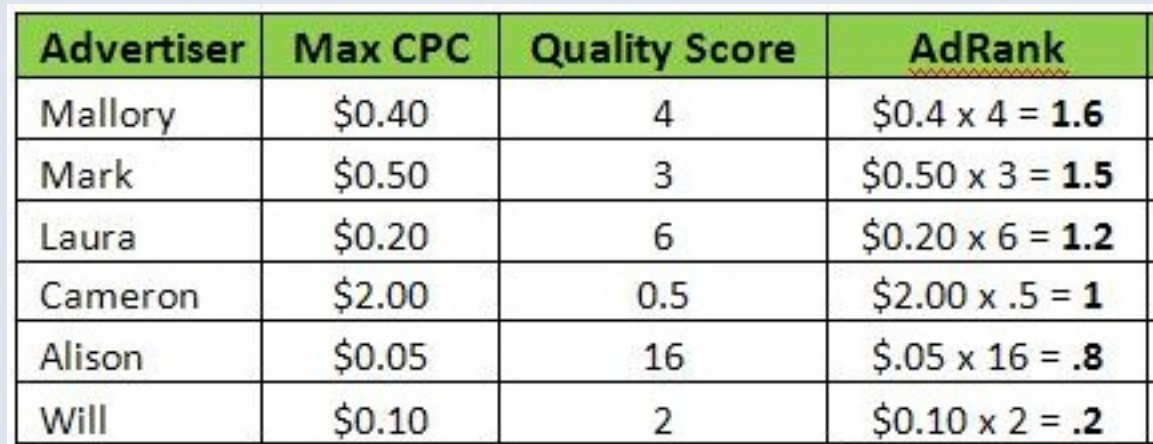

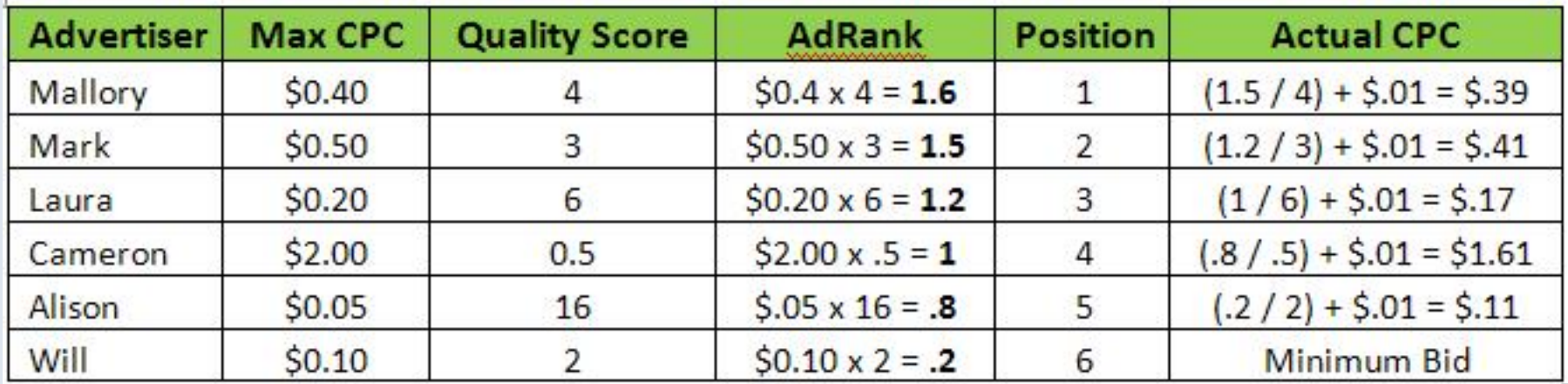

**Actual CPC = (AdRank to beat / Quality Score of Advertiser) + \$.01**

# Facebook Ads

#### Social Ads

Allison Grabler is a fan of Walk Hard.

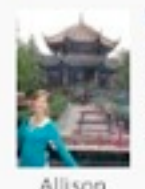

**Walk Hard** Life made him tough. Love made him strong. Music made him hard. America loves Cox and so will you! Walk Hard in theaters 12-21

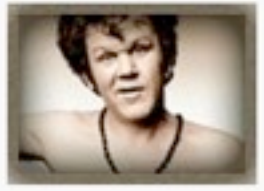

Soonsored [?]

- What's a social ad?
- Do they work?
	- Ads that have social data attached have 3-5x CTR compared to ads that do not have social data attached
- $\blacksquare$  > 20% of all ads are eligible for social actions
- **E** Very few user complaints

#### Facebook Ads Alternative Ads

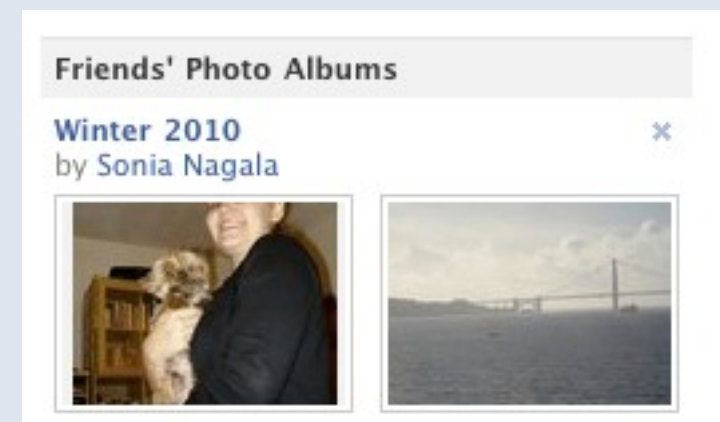

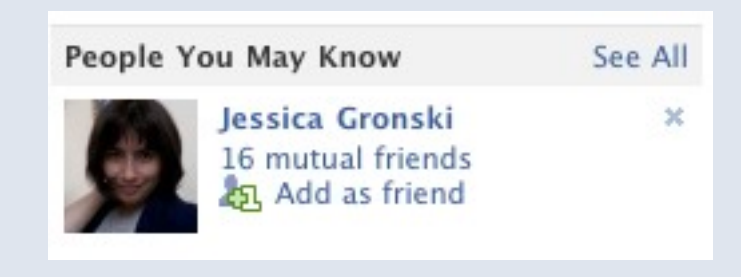

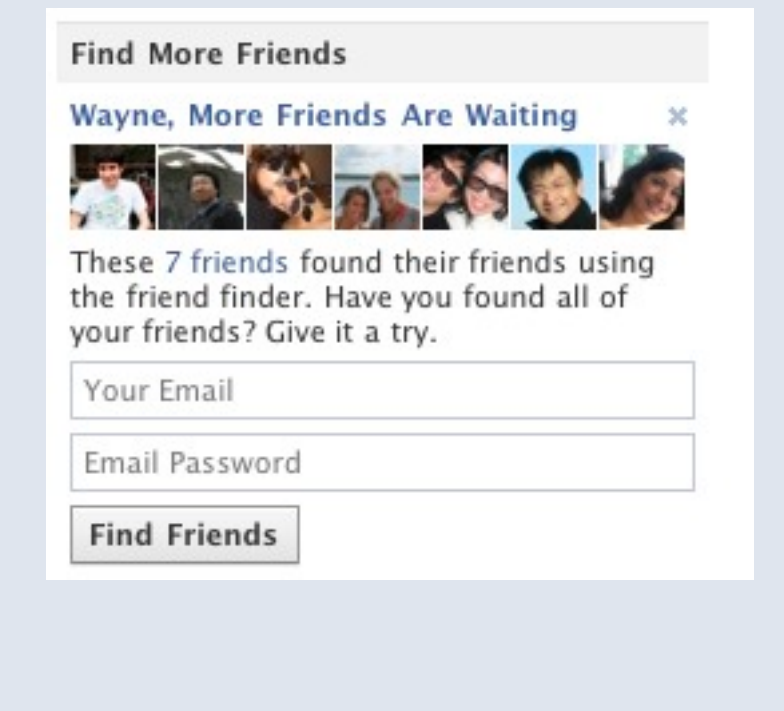

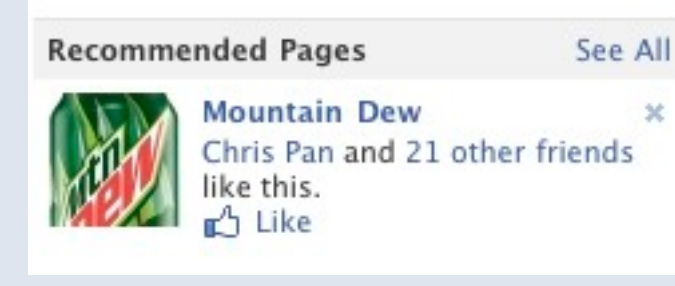

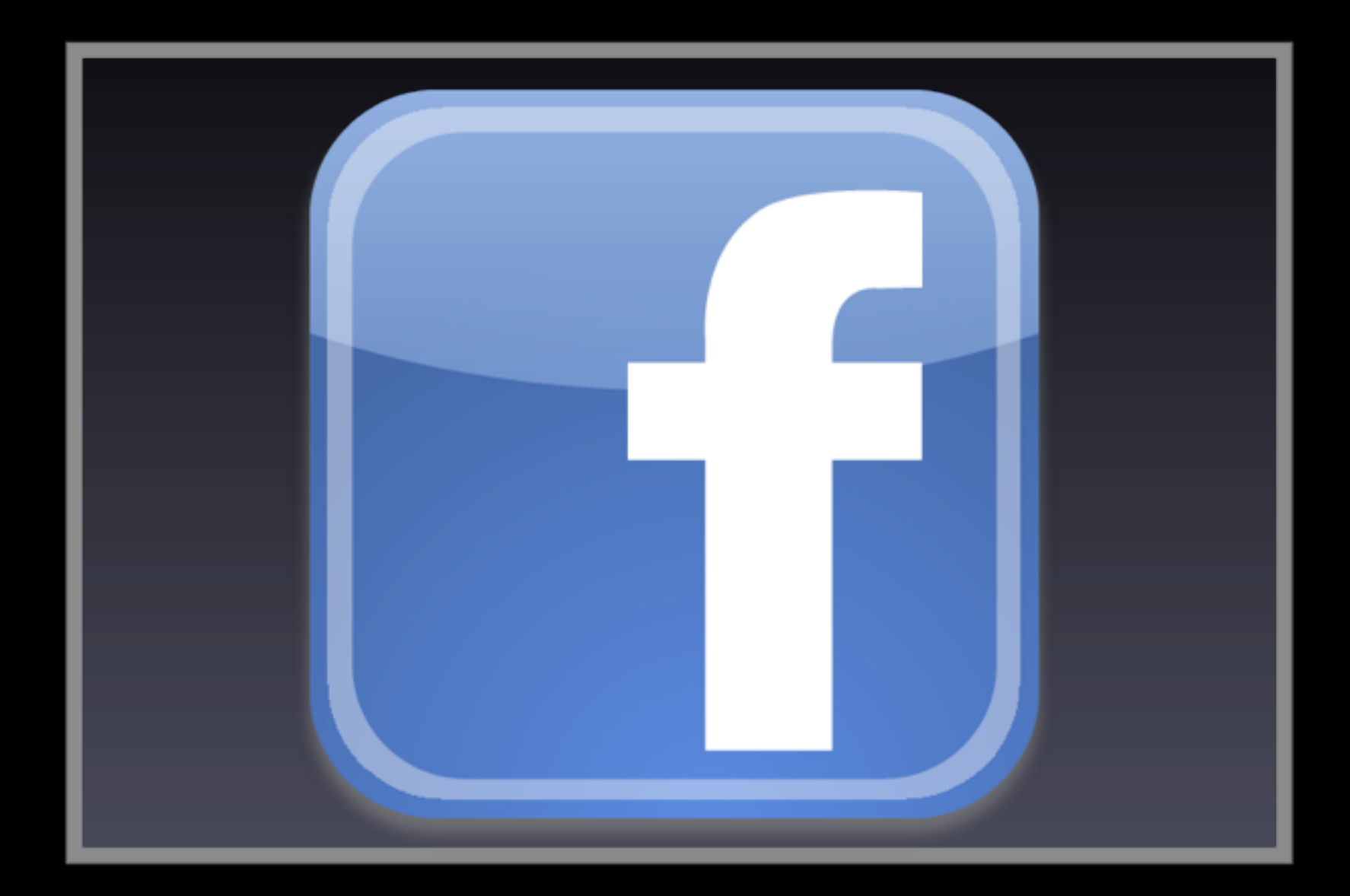

<http://www.facebook.com/video/video.php?v=10150331790590484>

# facebook

(c) 2007 Facebook, Inc. or its licensors. "Facebook" is a registered trademark of Facebook, Inc.. All rights reserved. 1.0